# **[MS-SQLPQ]: Search Service Database Query Protocol Specification**

#### **Intellectual Property Rights Notice for Open Specifications Documentation**

- **Technical Documentation.** Microsoft publishes Open Specifications documentation for protocols, file formats, languages, standards as well as overviews of the interaction among each of these technologies.
- **Copyrights.** This documentation is covered by Microsoft copyrights. Regardless of any other terms that are contained in the terms of use for the Microsoft website that hosts this documentation, you may make copies of it in order to develop implementations of the technologies described in the Open Specifications and may distribute portions of it in your implementations using these technologies or your documentation as necessary to properly document the implementation. You may also distribute in your implementation, with or without modification, any schema, IDL's, or code samples that are included in the documentation. This permission also applies to any documents that are referenced in the Open Specifications.
- **No Trade Secrets.** Microsoft does not claim any trade secret rights in this documentation.
- **Patents.** Microsoft has patents that may cover your implementations of the technologies described in the Open Specifications. Neither this notice nor Microsoft's delivery of the documentation grants any licenses under those or any other Microsoft patents. However, a given Open Specification may be covered by Microsoft's Open Specification Promise (available here: [http://www.microsoft.com/interop/osp\)](http://go.microsoft.com/fwlink/?LinkId=114384) or the Community Promise (available here: [http://www.microsoft.com/interop/cp/default.mspx\)](http://www.microsoft.com/interop/cp/default.mspx). If you would prefer a written license, or if the technologies described in the Open Specifications are not covered by the Open Specifications Promise or Community Promise, as applicable, patent licenses are available by contacting [iplg@microsoft.com.](mailto:iplg@microsoft.com)
- **Trademarks.** The names of companies and products contained in this documentation may be covered by trademarks or similar intellectual property rights. This notice does not grant any licenses under those rights.
- **Fictitious Names.** The example companies, organizations, products, domain names, e-mail addresses, logos, people, places, and events depicted in this documentation are fictitious. No association with any real company, organization, product, domain name, email address, logo, person, place, or event is intended or should be inferred.

**Reservation of Rights.** All other rights are reserved, and this notice does not grant any rights other than specifically described above, whether by implication, estoppel, or otherwise.

**Tools.** The Open Specifications do not require the use of Microsoft programming tools or programming environments in order for you to develop an implementation. If you have access to Microsoft programming tools and environments you are free to take advantage of them. Certain Open Specifications are intended for use in conjunction with publicly available standard specifications and network programming art, and assumes that the reader either is familiar with the aforementioned material or has immediate access to it.

*[MS-SQLPQ] — v20101219 Search Service Database Query Protocol Specification* 

*Copyright © 2010 Microsoft Corporation.* 

# **Revision Summary**

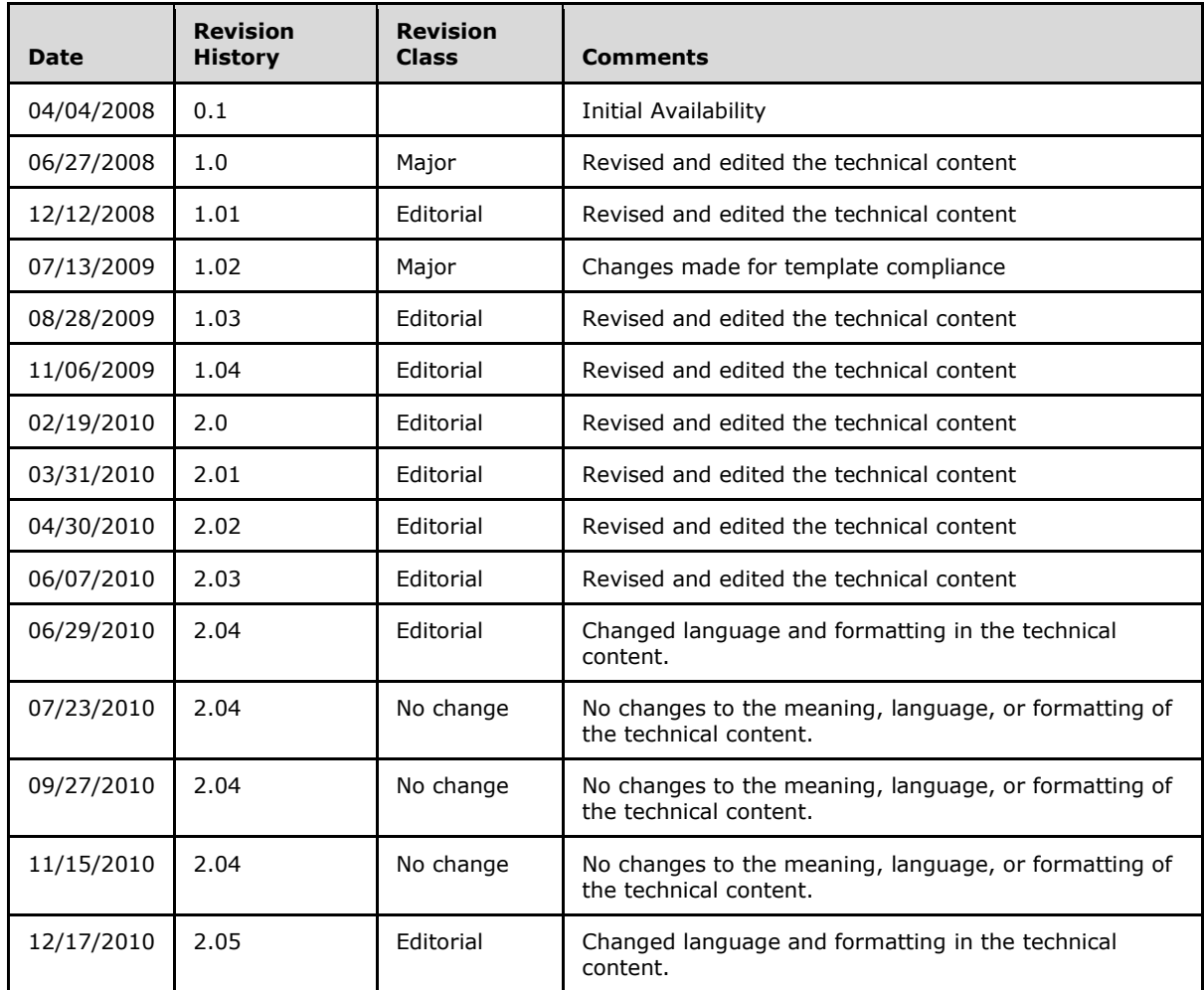

# **Table of Contents**

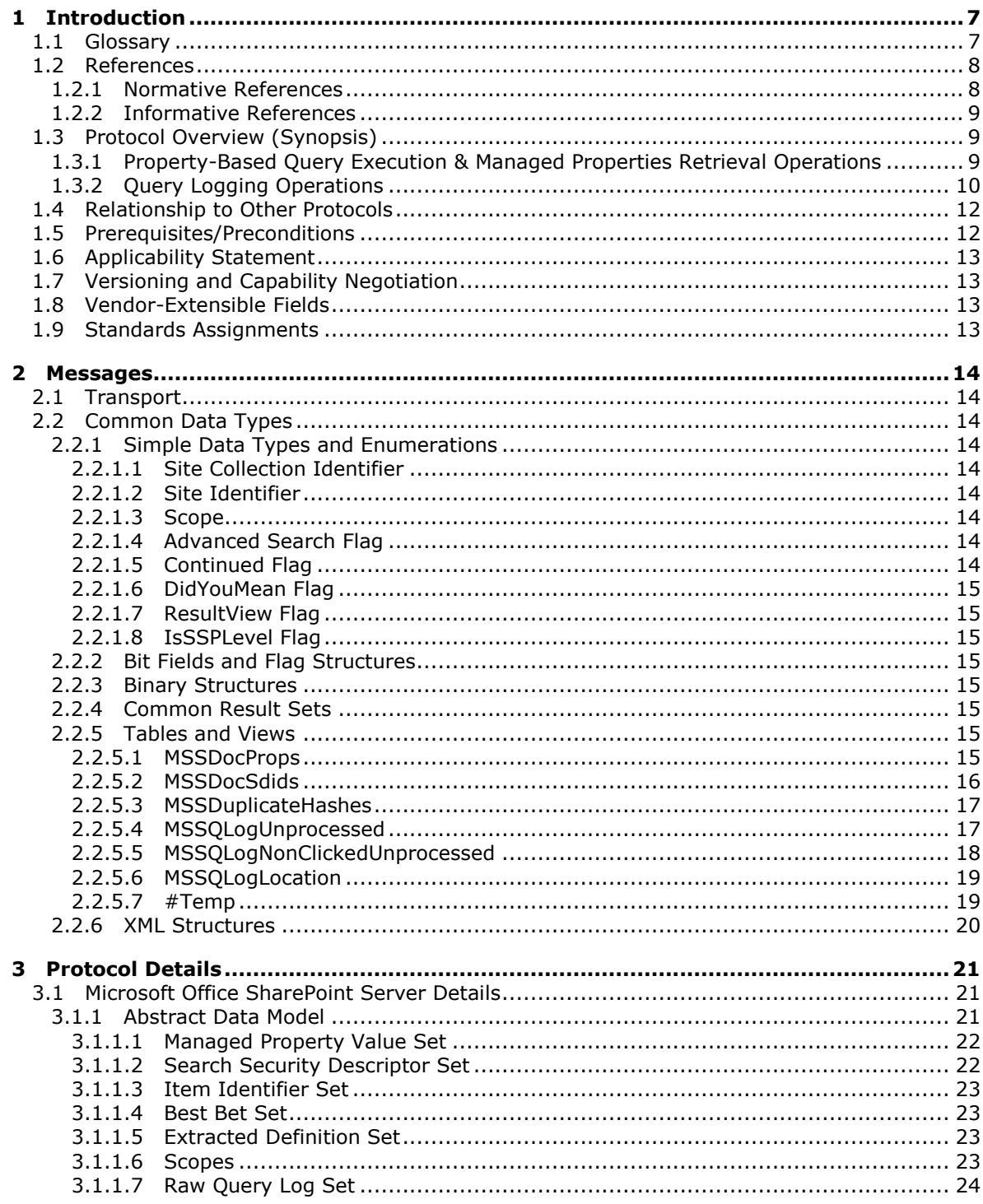

 $[MS-SQLPQ] - v20101219$ Search Service Database Query Protocol Specification

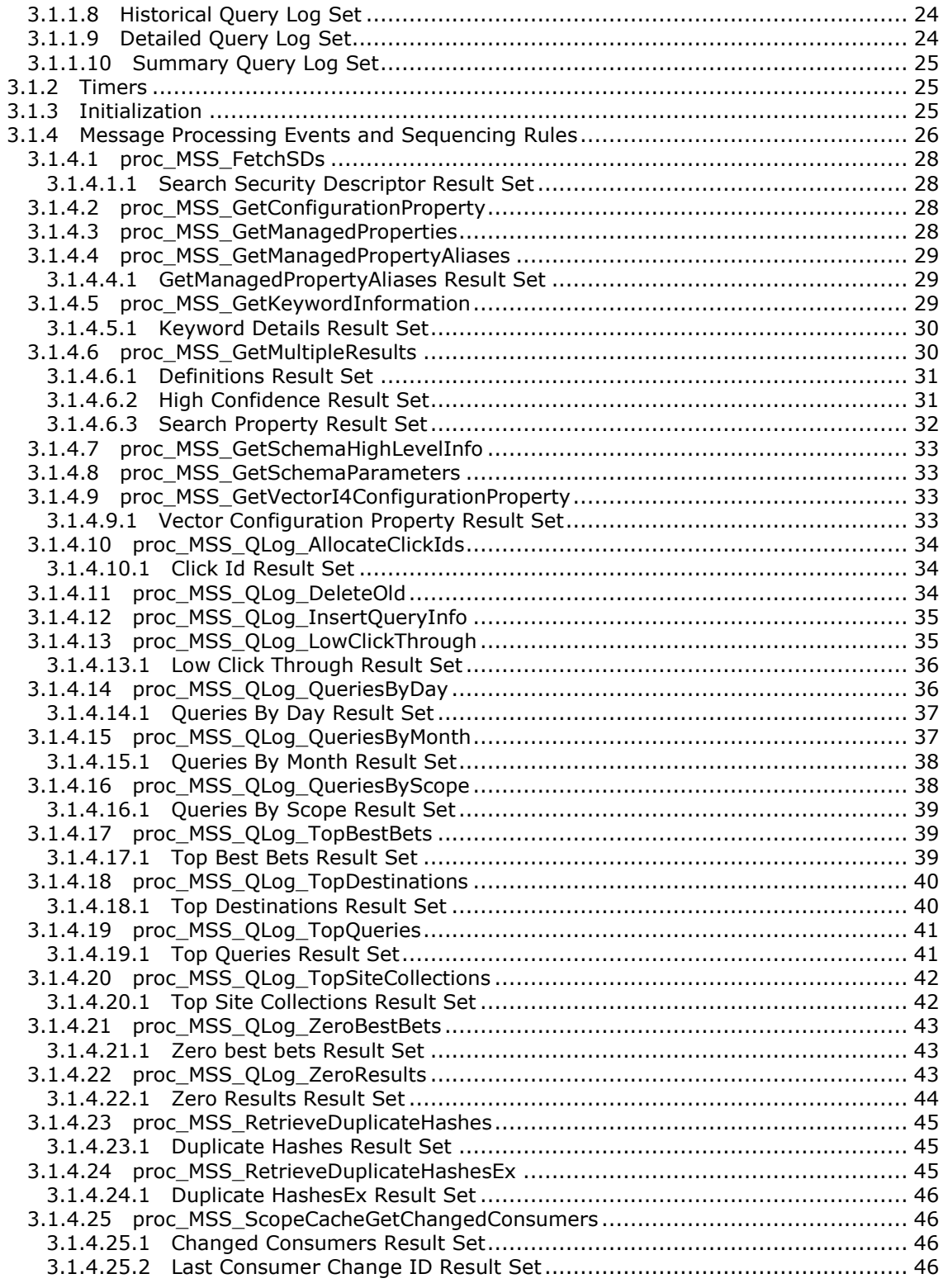

*[MS-SQLPQ] — v20101219 Search Service Database Query Protocol Specification* 

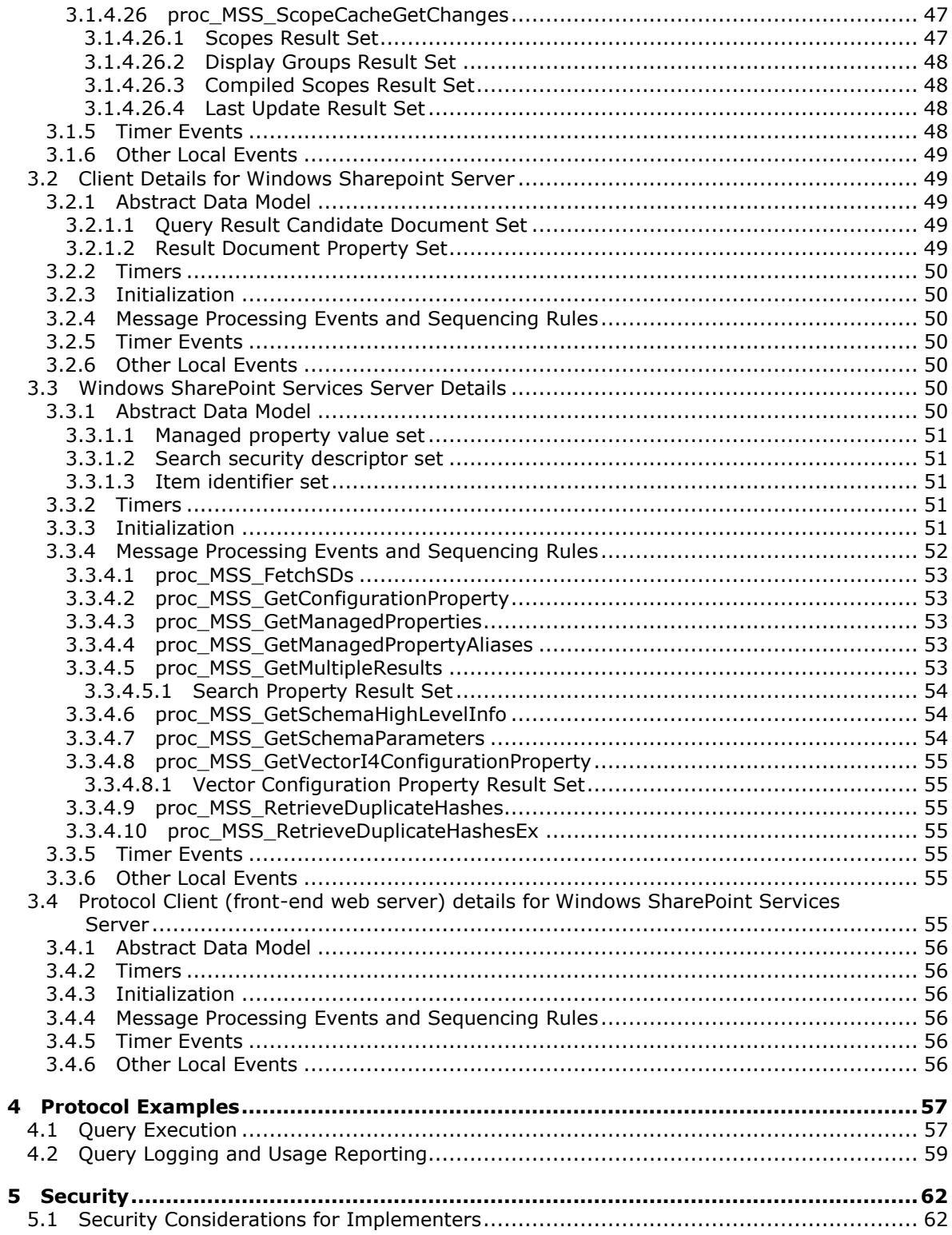

[MS-SQLPQ] — v20101219<br>Search Service Database Query Protocol Specification

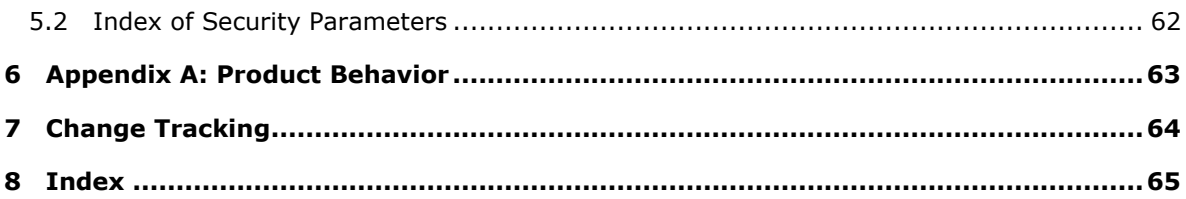

*Copyright © 2010 Microsoft Corporation.* 

# <span id="page-6-0"></span>**1 Introduction**

<span id="page-6-3"></span>This document specifies the communication sequences that are used by the protocol client (Web and application servers) to perform data query and update commands on the protocol server (database server) in relation to search query operations.

## <span id="page-6-1"></span>**1.1 Glossary**

The following terms are defined in [\[MS-GLOS\]:](%5bMS-GLOS%5d.pdf)

```
globally unique identifier (GUID)
HRESULT
Hypertext Transfer Protocol (HTTP)
UTC (Coordinated Universal Time)
```
The following terms are defined in [\[MS-OFCGLOS\]:](%5bMS-OFCGLOS%5d.pdf)

**back-end database server best bet configuration property content database contextual search scope datetime default search scope document identifier duplicate result removal extracted definition federated location high confidence property high confidence results item keyword keyword synonym managed property metadata index metadata schema pluggable security authentication property identifier query result query server query text rank result set return code search application search database search query search scope search scope compilation search scope consumer search scope display group search scope rule search security descriptor search shared application object site**

*[MS-SQLPQ] — v20101219 Search Service Database Query Protocol Specification* 

*Copyright © 2010 Microsoft Corporation.* 

**site collection sort order stored procedure T-SQL (Transact-Structured Query Language) URI (Uniform Resource Identifier) URL (Uniform Resource Locator) variant type vector configuration property**

The following terms are specific to this document:

- <span id="page-7-3"></span>**click identifier:** A 64-bit integer that uniquely identifies an entry in a query log, corresponding to a single instance of a specific search result being clicked or not clicked for a specific search query.
- <span id="page-7-8"></span>**click ratio:** The percentage of times that any search result was clicked for a given term in query text.
- <span id="page-7-9"></span>**compiled search scope:** A search scope that is the result of the search scope compilation process.
- <span id="page-7-6"></span>**extracted term:** A term that an extracted definition applies to.
- <span id="page-7-7"></span>**logged search query:** The query text, search scopes, and contextual scope in which a query was executed.
- <span id="page-7-2"></span>**relevant result:** A search result that is relevant to a query term based on rank. By default, the higher the rank, the higher the item appears in the query results.
- <span id="page-7-4"></span>**result position:** An integer that identifies the relative location of a relevant result within a search results page. The first relevant result has a result position of 1, the second has 2, the 11th has 11, and so forth.
- <span id="page-7-5"></span>**search query log report:** A report that is generated from query log information. For example, a search query log report might include the number of queries that were executed every day over the past thirty days.
- <span id="page-7-10"></span>**MAY, SHOULD, MUST, SHOULD NOT, MUST NOT:** These terms (in all caps) are used as described in [\[RFC2119\].](http://go.microsoft.com/fwlink/?LinkId=90317) All statements of optional behavior use either MAY, SHOULD, or SHOULD NOT.

## <span id="page-7-0"></span>**1.2 References**

#### <span id="page-7-1"></span>**1.2.1 Normative References**

We conduct frequent surveys of the normative references to assure their continued availability. If you have any issue with finding a normative reference, please contact [dochelp@microsoft.com.](mailto:dochelp@microsoft.com) We will assist you in finding the relevant information. Please check the archive site, [http://msdn2.microsoft.com/en-us/library/E4BD6494-06AD-4aed-9823-445E921C9624,](http://msdn2.microsoft.com/en-us/library/E4BD6494-06AD-4aed-9823-445E921C9624) as an additional source.

[MSDN-TSQL-Ref] Microsoft Corporation, "Transact-SQL Reference", [http://msdn.microsoft.com/en](http://go.microsoft.com/fwlink/?LinkId=148570)[us/library/ms189826\(SQL.90\).aspx](http://go.microsoft.com/fwlink/?LinkId=148570)

[MS-ERREF] Microsoft Corporation, ["Windows Error Codes"](%5bMS-ERREF%5d.pdf), January 2007.

*[MS-SQLPQ] — v20101219 Search Service Database Query Protocol Specification* 

*Copyright © 2010 Microsoft Corporation.* 

[MS-SQL] Microsoft Corporation, "SQL Server 2000 Architecture and XML/Internet Support", Volume 1 of Microsoft SQL Server 2000 Reference Library, Microsoft Press, 2001, ISBN 0-7356-1280-3, [http://msdn.microsoft.com/en-us/library/dd631854\(v=SQL.10\).aspx](http://go.microsoft.com/fwlink/?LinkId=114433)

[MS-SQLPADM] Microsoft Corporation, ["SQL Administration Protocol Specification"](%5bMS-SQLPADM%5d.pdf), June 2008.

[MS-SQLPGAT] Microsoft Corporation, ["SQL Gatherer Protocol Specification"](%5bMS-SQLPGAT%5d.pdf), June 2008.

[MS-TDS] Microsoft Corporation, ["Tabular Data Stream Protocol Specification"](http://go.microsoft.com/fwlink/?LinkId=120874), February 2008.

[RFC2119] Bradner, S., "Key words for use in RFCs to Indicate Requirement Levels", BCP 14, RFC 2119, March 1997, [http://www.ietf.org/rfc/rfc2119.txt](http://go.microsoft.com/fwlink/?LinkId=90317)

## <span id="page-8-0"></span>**1.2.2 Informative References**

<span id="page-8-3"></span>[MS-GLOS] Microsoft Corporation, ["Windows Protocols Master Glossary"](%5bMS-GLOS%5d.pdf), March 2007.

<span id="page-8-5"></span>[MS-OFCGLOS] Microsoft Corporation, ["Microsoft Office Master Glossary"](%5bMS-OFCGLOS%5d.pdf), June 2008.

## <span id="page-8-1"></span>**1.3 Protocol Overview (Synopsis)**

This protocol specifies the communication between the front-end web server and the **[back-end](%5bMS-OFCGLOS%5d.pdf)  [database server](%5bMS-OFCGLOS%5d.pdf)** used to satisfy requests for **[search query](%5bMS-OFCGLOS%5d.pdf)**, **[managed property](%5bMS-OFCGLOS%5d.pdf)** retrieval operations and search query logging operations.

The server-to-server protocol uses the Tabular Data Stream Protocol as its transport between the front-end web server and the back-end database server. Clients use **[Hypertext Transfer Protocol](%5bMS-GLOS%5d.pdf)  [\(HTTP\)](%5bMS-GLOS%5d.pdf)** to communicate with front-end web server.

Two distinct roles are served by the back-end database server in the protocol:

- Microsoft Office Sharepoint Server 2007 search query role: This role serves the search query requests for an Microsoft Office Sharepoint Server 2007 **[search application](%5bMS-OFCGLOS%5d.pdf)**. This role serves requests for search query execution, managed properties retrieval operations and search query logging operations.
- <span id="page-8-4"></span> Windows SharePoint Services search query role: This role serves the search query request for a Windows SharePoint Services search application. This role only serves requests for search query execution and managed properties retrieval operations.

## <span id="page-8-2"></span>**1.3.1 Property-Based Query Execution & Managed Properties Retrieval Operations**

This protocol enables a search application to provide methods for retrieving **[items](%5bMS-OFCGLOS%5d.pdf)** that match a search query.

This protocol also enables a search application to provide methods for retrieving managed properties for a list of items from the **[metadata index](%5bMS-OFCGLOS%5d.pdf)**.

The following diagram shows the data flow between the protocol client (front-end web server) and the protocol server (back-end database server) with regards to search query execution and managed properties retrieval.

*Copyright © 2010 Microsoft Corporation.* 

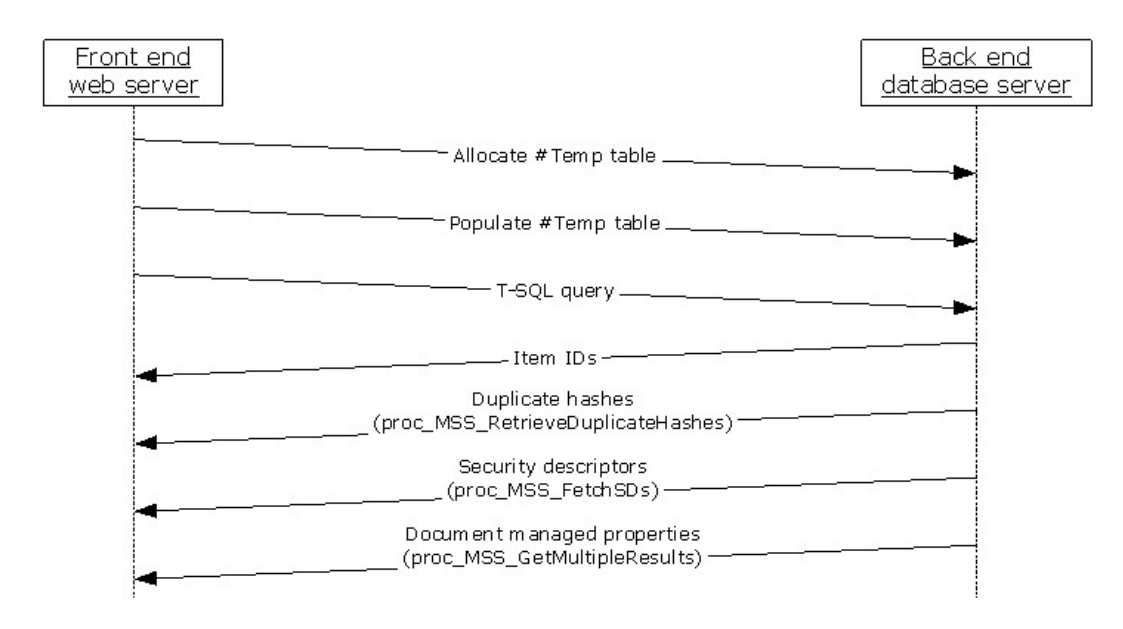

### **Figure 1: Query Execution Operation Data Flow Model**

In the preceding figure, the data flow for the protocol, the protocol client initiates search query execution by allocating the **#Temp** (section [2.2.5.7\)](#page-18-2) table and optionally populates it with Document Identifiers that have been determined to be a subset of the full **[relevant results](#page-7-2)**. Finally, the client issues a **[T-SQL \(Transact-Structured Query Language\)](%5bMS-OFCGLOS%5d.pdf)** query to the server. The T-SQL query can be used to retrieve

- Document Identifiers for a list of items that match the specified T-SQL query.
- **[Best bets](%5bMS-OFCGLOS%5d.pdf)** that match the terms in the specified T-SQL query.
- **[High confidence results](%5bMS-OFCGLOS%5d.pdf)** that match the terms in the specified T-SQL query.

This protocol also allows clients to retrieve managed properties for a list of items. The protocol client starts by allocating a temporary table at the protocol server. The client then makes a call to fill the temporary table with Document identifiers. The client can then retrieve an identifier of the items, the **[search security descriptors](%5bMS-OFCGLOS%5d.pdf)** of the items and managed properties of the items.

## <span id="page-9-0"></span>**1.3.2 Query Logging Operations**

<span id="page-9-1"></span>This protocol enables a Microsoft Office SharePoint Server 2007 search application to provide methods for adding, modifying, and deleting information from the search query log.

The following figure shows the data flow between the protocol client (front-end web server), and the protocol server (back-end database server), during search query logging operations.

*Copyright © 2010 Microsoft Corporation.* 

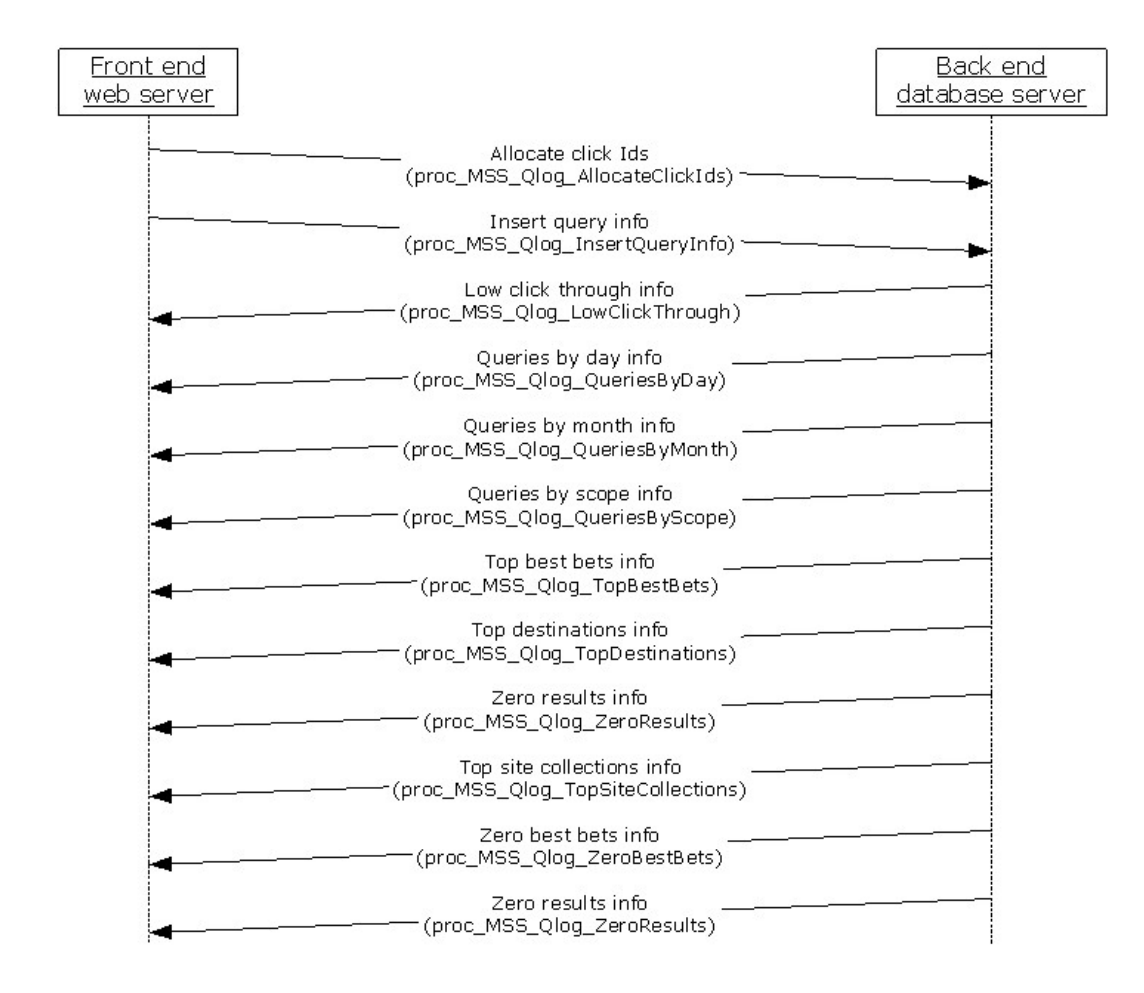

## **Figure 2: Query Logging Operation Data Flow Diagram**

In the preceding figure, the protocol client logs a search query by getting a list of **[click identifiers](#page-7-3)** from the protocol server. The client then makes a call to add **search query** information by using the allocated click identifiers. The set of information that is added for a search query depends on users' actions on the search results page.

- If the **user** clicks on at least one **[query result](%5bMS-OFCGLOS%5d.pdf)** then following list of information is added to the search query log.
- **Information about search query.**
- **Information about clicked query result.**
- Information about all relevant results displayed before the clicked query result (those with a lower **[result position](#page-7-4)**). If a best bet or a high confidence result was clicked then no unclicked relevant results are logged.

The list of information is added to the search query log every time the user clicks on a search result.

 If the user navigates away from the search results page without clicking on any search results, all the information about the search query is added to the search query log.

*Copyright © 2010 Microsoft Corporation.* 

The protocol also allows the client to query the search query log for **[search query log reports](#page-7-5)**. The clients can request the server for:

- **EXECT:** List of search queries with low click-through rate.
- List of the "number of search queries" executed every day over the past 30 days.
- List of the "number of search queries" executed every month over the past 12 months.
- List of the "number of search queries" executed in every **[search scope](%5bMS-OFCGLOS%5d.pdf)** over the past 30 days.
- List of the "most clicked best bets" over the past 30 days.
- List of the "most common search results pages" over the past 30 days.
- List of the "most common **[site collections](%5bMS-OFCGLOS%5d.pdf)** from which search queries were executed" over the past 30 days.
- List of the "most common **[query text](%5bMS-OFCGLOS%5d.pdf)** with zero best bets" over the past 30 days.
- <span id="page-11-3"></span>List of the "most common search queries with zero search results" over the past 30 days.

#### <span id="page-11-0"></span>**1.4 Relationship to Other Protocols**

This protocol relies on [\[MS-TDS\]](%5bMS-TDS%5d.pdf) as its transport protocol to call stored procedures to inspect and manipulate item properties via result sets and return codes.

This relationship is illustrated in the diagram below:

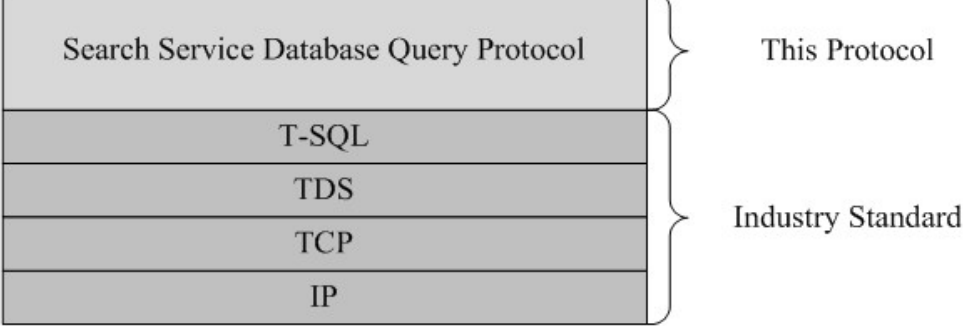

#### **Figure 3: This protocol in relation to other protocols**

This protocol relies on [MS-TDS] as its transport protocol to call **[stored procedures](%5bMS-OFCGLOS%5d.pdf)** to inspect and manipulate **[metadata schema](%5bMS-OFCGLOS%5d.pdf)** via **[result sets](%5bMS-OFCGLOS%5d.pdf)** and **[return codes](%5bMS-OFCGLOS%5d.pdf)**.

<span id="page-11-2"></span>No other protocol depends directly on this protocol.

#### <span id="page-11-1"></span>**1.5 Prerequisites/Preconditions**

Unless otherwise specified, this protocol requires that the stored procedures and any related tables are present in the metadata index that is being queried on the back-end database server. The tables in the metadata index contain valid data in a consistent state to be queried successfully by the stored procedures.

*Copyright © 2010 Microsoft Corporation.* 

## <span id="page-12-0"></span>**1.6 Applicability Statement**

<span id="page-12-4"></span>This protocol is only applicable to front-end web servers when communicating with the back-end database server for search query execution, managed properties retrieval operations and search query logging operations.

## <span id="page-12-1"></span>**1.7 Versioning and Capability Negotiation**

#### <span id="page-12-5"></span>**Version Negotiation**

Versions of the data structures or stored procedures in the database require the same calling parameters and return code values that are expected by the protocol client in order for the stored procedures to be called correctly. If the stored procedures do not provide the same calling parameters or return values as expected, the results of the call are indeterminate.

This document covers versioning issues in the following areas:

#### **Security and Authentication Methods**

This protocol supports the SSPI and SQL Authentication with the back-end database server. These authentication methods are defined in [\[MS-TDS\].](%5bMS-TDS%5d.pdf)

## <span id="page-12-2"></span>**1.8 Vendor-Extensible Fields**

<span id="page-12-6"></span>This protocol uses **[HRESULT](%5bMS-GLOS%5d.pdf)** values as defined in [\[MS-ERREF\]](%5bMS-ERREF%5d.pdf) section 2.1. Vendors can define their own HRESULT values, provided they set the C bit (0x20000000) for each vendor-defined value, indicating the value is a customer code.

### <span id="page-12-3"></span>**1.9 Standards Assignments**

<span id="page-12-7"></span>None.

*Copyright © 2010 Microsoft Corporation.* 

## <span id="page-13-0"></span>**2 Messages**

## <span id="page-13-1"></span>**2.1 Transport**

<span id="page-13-16"></span>[\[MS-TDS\]](%5bMS-TDS%5d.pdf) is the transport protocol used to call the stored procedures, query SQL Views or SQL Tables and return codes and result sets.

### <span id="page-13-2"></span>**2.2 Common Data Types**

<span id="page-13-15"></span><span id="page-13-14"></span>This section contains common definitions used by this protocol.

### <span id="page-13-3"></span>**2.2.1 Simple Data Types and Enumerations**

The following simple data types are defined in this specification.

## <span id="page-13-4"></span>**2.2.1.1 Site Collection Identifier**

<span id="page-13-11"></span>A site collection identifier is a **[GUID](%5bMS-GLOS%5d.pdf)** that uniquely identifies a **site collection** within a **[content](%5bMS-OFCGLOS%5d.pdf)  [database](%5bMS-OFCGLOS%5d.pdf)**.

## <span id="page-13-5"></span>**2.2.1.2 Site Identifier**

<span id="page-13-10"></span><span id="page-13-9"></span>A **[site](%5bMS-OFCGLOS%5d.pdf)** identifier is a **GUID** that uniquely identifies a **site** within a **site collection.**

### <span id="page-13-6"></span>**2.2.1.3 Scope**

A list of search scopes under which a search query was executed. The search scopes are separated by commas, with whitespace allowed between commas and search scopes.

### <span id="page-13-7"></span>**2.2.1.4 Advanced Search Flag**

<span id="page-13-12"></span>The Advanced Search flag identifies usage of the **Advanced Search Page**. The Advanced search page is a web page that enables end users numerous options to specify additional criteria for their search query. It MUST be a 1-bit number of type bit. The AdvancedSearch flag bit MUST have one of the values listed in the following table.

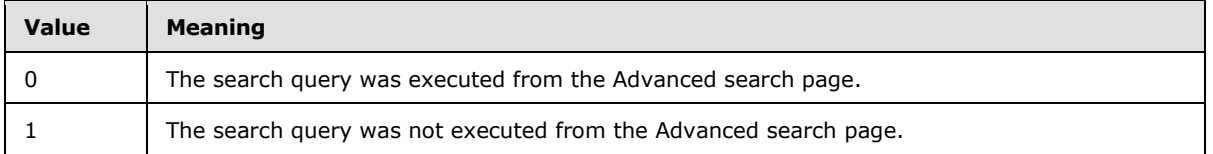

## <span id="page-13-8"></span>**2.2.1.5 Continued Flag**

<span id="page-13-13"></span>The Continued flag identifies the last entry corresponding to a search query in the search query log. It MUST be a 1-bit number of type bit. The Continued Flag bit MUST have one of the values listed in the following table.

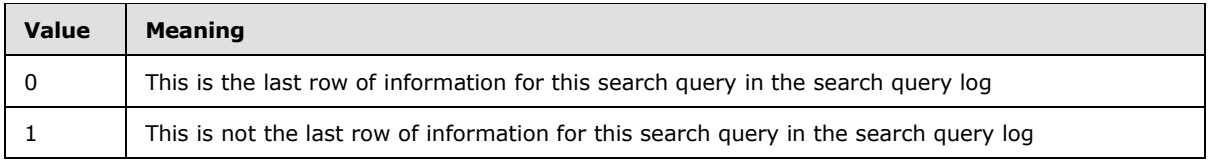

*[MS-SQLPQ] — v20101219 Search Service Database Query Protocol Specification* 

*Copyright © 2010 Microsoft Corporation.* 

## <span id="page-14-0"></span>**2.2.1.6 DidYouMean Flag**

<span id="page-14-9"></span>The DidYouMean flag identifies whether the spelling suggestion was returned for a search query. It MUST be a 1-bit number of type bit. The DidYouMean flag bit MUST have one of the values listed in the following table.

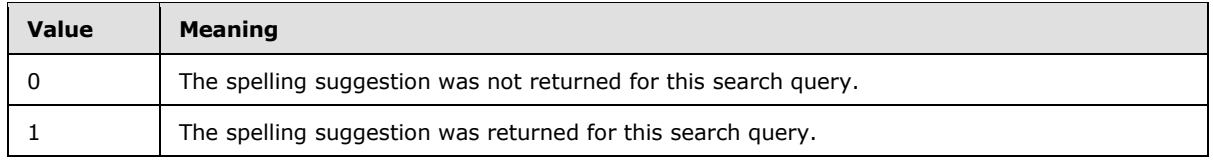

## <span id="page-14-1"></span>**2.2.1.7 ResultView Flag**

<span id="page-14-8"></span>The ResultView flag identifies the order in which relevant results were ordered. It MUST be an 8- bit number of type tinyInt. The ResultView flag bits MUST have one of the values listed in the following table.

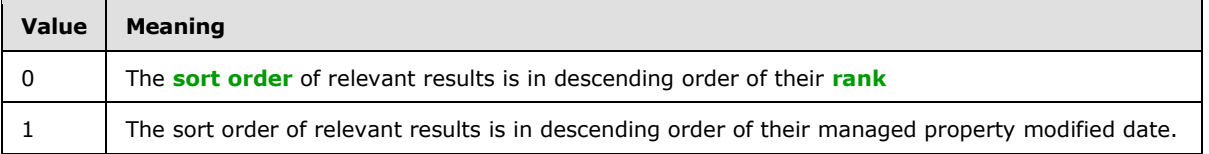

## <span id="page-14-2"></span>**2.2.1.8 IsSSPLevel Flag**

<span id="page-14-11"></span>The IsSSPLevel flag specifies the scope of a search query log report. It MUST be a 32-bit number of type int. The IsSSPLevel flag MUST have one of the values listed in the following table.

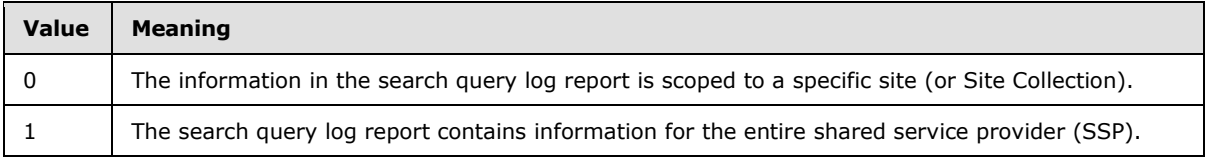

## <span id="page-14-3"></span>**2.2.2 Bit Fields and Flag Structures**

<span id="page-14-13"></span><span id="page-14-12"></span>None.

## <span id="page-14-4"></span>**2.2.3 Binary Structures**

<span id="page-14-14"></span>None.

## <span id="page-14-5"></span>**2.2.4 Common Result Sets**

<span id="page-14-15"></span>None.

## <span id="page-14-6"></span>**2.2.5 Tables and Views**

<span id="page-14-10"></span>The following tables are defined in this specification.

## <span id="page-14-7"></span>**2.2.5.1 MSSDocProps**

The MSSDocProps table stores values for managed properties of items in the metadata index.

```
[MS-SQLPQ] — v20101219 
Search Service Database Query Protocol Specification
```
*Copyright © 2010 Microsoft Corporation.* 

#### The T-SQL syntax for the table is as follows:

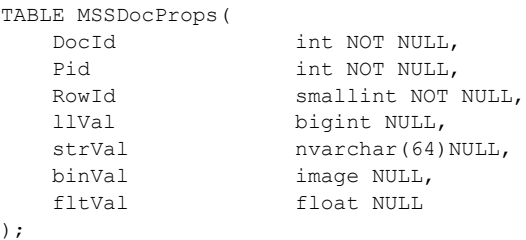

**DocId:** The unique identifier of an item.

**Pid:** The unique identifier of a managed property.

**RowId:** The unique identifier for rows with the same *DocId* and *Pid***.**

**llVal:** The numeric value of the managed property**.** It MUST not be NULL if the **[variant type](%5bMS-OFCGLOS%5d.pdf)** of the value of the managed property is not Integer, Boolean or string. It holds a hash of the *strVal* column, if *strVal* is not NULL. It MUST be NULL otherwise.

s**trVal**: The string value of the managed property. If the value length is greater than the size of strVal, then the overflow is stored in binVal. It MUST be NULL if the variant type of the value of the managed property is not of type string.

**binVal**: The overflow from the *strVal*. It MUST not be NULL if value length of the string property is greater than length of *strVal* column. MUST be NULL otherwise.

**fltVal:** The floating-point numeric value of the managed property. It MUST be NULL if the variant type of the value of the managed property is not of type floating-point.

## <span id="page-15-0"></span>**2.2.5.2 MSSDocSdids**

<span id="page-15-1"></span>The MSSDocSdids table stores identifiers of the search security descriptors of items.

The T-SQL syntax for the table is as follows:

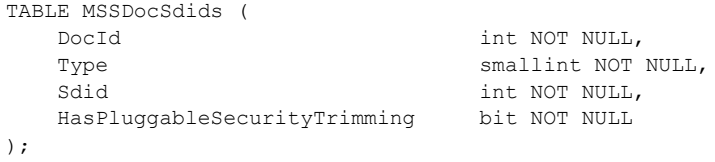

**DocId:** The identifier of an item.

**Type**: The identifier of the type of the search security descriptor. MUST be 0 when the search security descriptor of the item is a Windows Security Descriptor. Otherwise, it MUST be 1.

**Sdid:** The unique identifier of the search security descriptor of the item.

**HasPluggableSecurityTrimming:** Indicates whether item uses **[pluggable security](%5bMS-OFCGLOS%5d.pdf)  [authentication.](%5bMS-OFCGLOS%5d.pdf)** If true**,** MUST be 1. Otherwise, it MUST be 0.

*[MS-SQLPQ] — v20101219 Search Service Database Query Protocol Specification* 

*Copyright © 2010 Microsoft Corporation.* 

### <span id="page-16-0"></span>**2.2.5.3 MSSDuplicateHashes**

<span id="page-16-3"></span>The MSSDuplicateHashes table stores the identifier of item 's that is used for **[duplicate result](%5bMS-OFCGLOS%5d.pdf)  [removal](%5bMS-OFCGLOS%5d.pdf)**. For any given item there MUST be exactly 6 rows in the MSSDuplicateHashes table. Each of these 6 rows SHOULD contain an identifier of the item.

The T-SQL syntax for the table is as follows:

```
TABLE MSSDuplicateHashes(
   DocId int NOT NULL,
   HashVal bigint NOT NULL
);
```
**DocId:** The unique identifier of an item.

<span id="page-16-2"></span>**HashVal: The identifier of the item.**

#### <span id="page-16-1"></span>**2.2.5.4 MSSQLogUnprocessed**

The MSSQLogUnprocessed table stores information about each search query and clicked query results until the information is processed by the stored procedure

proc\_MSS\_QLog\_InsertQueryInfo (section [3.1.4.12\)](#page-34-2). Each row in this table corresponds to either a search query only or clicked query result for a search query. The stored procedure **proc\_MSS\_QLog\_InsertQueryInfo** (section [3.1.4.12\)](#page-34-2) truncates this table after processing all the information in it.

The T-SQL syntax for the table is as follows:

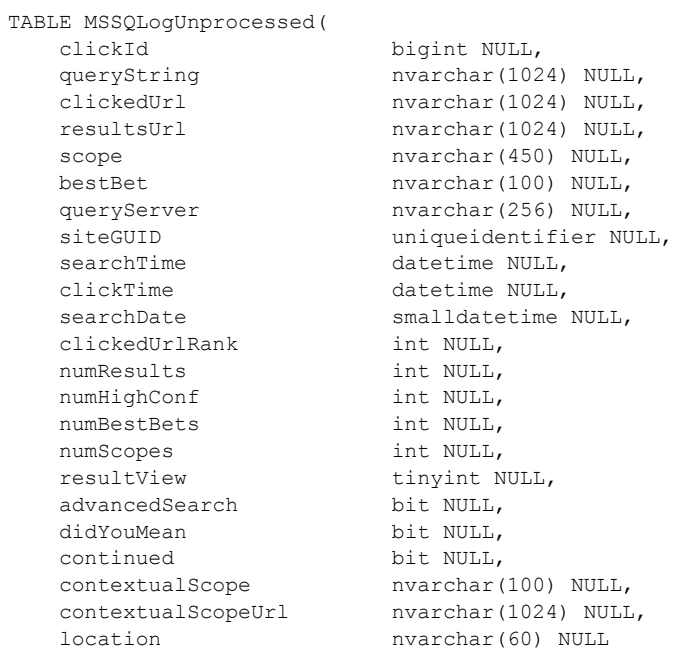

);

**clickId:** This is used to uniquely identify an entry in search query log. See **Query Logging Operations** as specified in section [1.3.2.](#page-9-1)

*[MS-SQLPQ] — v20101219 Search Service Database Query Protocol Specification* 

*Copyright © 2010 Microsoft Corporation.* 

*Release: Sunday, December 19, 2010* 

*17 / 68*

**queryString:** The query text that was executed.

**clickedUrl:** The query result **[URI](%5bMS-OFCGLOS%5d.pdf)** that was clicked. This MUST be NULL if search query information was logged in response to user navigating away from the search results page.

**resultsUrl:** The URI of the search results page.

**scope:** The search scopes, under which this search query was executed. The value MUST be a **scope** data type, as specified in section [2.2.1.3.](#page-13-9)

**bestBet:** The title of the best bet that was clicked. This MUST be NULL if the *clickedUrl* is not a best bet URI.

**queryServer:** The name of the **[query server](%5bMS-OFCGLOS%5d.pdf)** in which this search query was executed.

**siteGUID:** The GUID of the site (or of the site collection) from which the search query was executed. This MUST be a **Site Identifier** as specified in section [2.2.1.2](#page-13-10) or a **Site Collection Identifier** as specified in section [2.2.1.1.](#page-13-11)

**searchTime:** The **[datetime](%5bMS-OFCGLOS%5d.pdf)** at which this search query was executed.

**clickTime:** The time at which the *clickedUrl* was clicked in the search results page. This MUST be NULL if *clickedURL* is NULL.

**searchDate**: The date on which the search query was executed.

**clickedUrlRank:** The result position of the *clickedUrl*. This MUST be NULL if the *clickedUrl* is not a search result URI.

**numResults:** The number of relevant results returned for this search query.

**numHighConf:** The number of high confidence results returned for this search query.

**numBestBets:** The number of best bets returned for this search query

**numScopes:** The number of search scopes under which this search query was executed. This MUST be equal to the number of search scope names concatenated in the *scope* column.

**resultView:** The value MUST be a **ResultView flag**, as specified in section [2.2.1.7.](#page-14-8)

**advancedSearch:** The value MUST be an **Advanced Search Flag**, as specified in section [2.2.1.4.](#page-13-12)

**didYouMean:** The value MUST be a **DidYouMean Flag**, as specified in section [2.2.1.6.](#page-14-9)

**continued:** The value MUST be a **Continued Flag**, as specified in section [2.2.1.5.](#page-13-13)

**contextualScope:** The **[contextual search scope](%5bMS-OFCGLOS%5d.pdf)** under which this search query was executed.

**contextualScopeUrl:** The URI of the contextualScope.

<span id="page-17-2"></span><span id="page-17-1"></span>**location**:  $\leq 1$  The name of the **[Federated location](%5bMS-OFCGLOS%5d.pdf)** where the search query was executed.

#### <span id="page-17-0"></span>**2.2.5.5 MSSQLogNonClickedUnprocessed**

The MSSQLogNonClickedUnprocessed table stores information about non-clicked relevant result until it is processed by the stored procedure **proc\_MSS\_QLog\_InsertQueryInfo** (section [3.1.4.12\)](#page-34-2). Each row in this table corresponds to a non-clicked URI. The stored procedure

*[MS-SQLPQ] — v20101219 Search Service Database Query Protocol Specification* 

*Copyright © 2010 Microsoft Corporation.* 

**proc\_MSS\_QLog\_InsertQueryInfo** (section [3.1.4.12\)](#page-34-2) truncates this table after processing the information in it.

The T-SQL syntax for the table is as follows:

```
TABLE MSSQLogNonClickedUnprocessed(
 clickId bigint NOT NULL,
rank int NOT NULL,
  nonClickedUrl nvarchar(1024) NOT NULL
);
```
**clickId:** The unique identifier of an entry in the search query log. See **Query Logging Operations** as specified in section [1.3.2.](#page-9-1)

**rank:** The result position of the non-clicked URI.

**nonClickedUrl:** The non-clicked relevant result 's URI. See **Query Logging Operations** as specified in section [1.3.2.](#page-9-1)

## <span id="page-18-0"></span>**2.2.5.6 MSSQLogLocation**

<span id="page-18-3"></span>The MSSQLogLocation table stores the time at which a search query was executed in a federated location.

```
TABLE MSSQLogLocation(
 locationId int NOT NULL,
location nvarchar(60) NULL,
   lastReference datetime NULL
);
```
**locationId:** The unique identifier of a federated location.

**location:** The unique internal name of the federated location.

**lastReference:** The **[UTC \(Coordinated Universal Time\)](%5bMS-GLOS%5d.pdf)** datetime when a search query was executed in the federated location

#### <span id="page-18-1"></span>**2.2.5.7 #Temp**

<span id="page-18-2"></span>The #Temp temporary table keeps document identifiers of a list of items. The stored procedures that use the data in this table MUST delete all the rows before returning. The *#Temp* table is automatically created by the higher layer of each back-end database server session and MUST NOT be created by any other means.

The T-SQL syntax for the table is as follows:

```
TABLE #Temp(
   docId int NOT NULL,
   value int NULL
);
```
**docId:** The unique identifier of an item.

*[MS-SQLPQ] — v20101219 Search Service Database Query Protocol Specification* 

*Copyright © 2010 Microsoft Corporation.* 

value: A value provided by the protocol client. The semantics of the value depend on the T-SQL statement that makes use of the temporary table *#Temp*

## <span id="page-19-0"></span>**2.2.6 XML Structures**

<span id="page-19-1"></span>None.

*[MS-SQLPQ] — v20101219 Search Service Database Query Protocol Specification* 

*Copyright © 2010 Microsoft Corporation.* 

# <span id="page-20-0"></span>**3 Protocol Details**

## <span id="page-20-1"></span>**3.1 Microsoft Office SharePoint Server Details**

<span id="page-20-4"></span>The Microsoft Office SharePoint server role is described in this section. The Microsoft Office SharePoint Server 2007 role serves requests for search query execution, managed properties retrieval operations and search query logging operations.

## <span id="page-20-2"></span>**3.1.1 Abstract Data Model**

<span id="page-20-3"></span>This section describes a conceptual model of possible data organization that an implementation maintains to participate in this protocol. The described organization is provided to facilitate the explanation of how the protocol behaves. This document does not mandate that implementations adhere to this model as long as their external behavior is consistent with that described in this document.

The back-end database server maintains the following set of data for this protocol within the metadata schema. Data within the back-end database server are maintained until updated or removed. The following objects are defined here:

- **Managed property**
- **Search security descriptor**
- Item Identifier set used for duplicate result removal
- **[Extracted definition](%5bMS-OFCGLOS%5d.pdf)**
- **Scopes**
- Raw Query Log
- **Historical Query Log**
- **•** Detailed Query Log
- **Summary Query Log**

*Copyright © 2010 Microsoft Corporation.* 

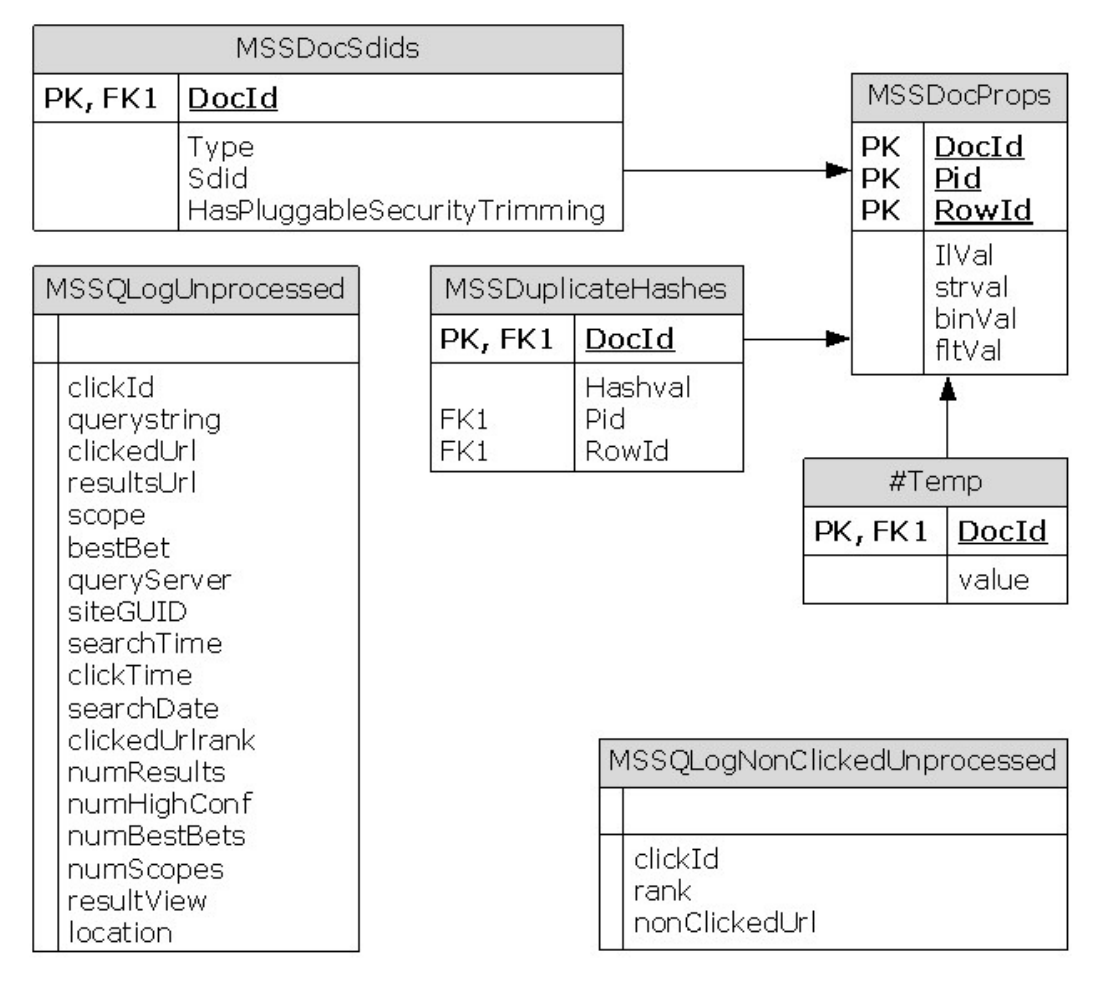

## **Figure 4: Query Execution and Query Logging Abstract Model**

<span id="page-21-2"></span>The following subsections define these data structures.

### <span id="page-21-0"></span>**3.1.1.1 Managed Property Value Set**

The managed property value set maintains the managed property values for each item. Each managed property value has the following attributes:

#### **[property identifier](%5bMS-OFCGLOS%5d.pdf)**

- **Document identifier**
- <span id="page-21-3"></span>**Managed property value**

#### <span id="page-21-1"></span>**3.1.1.2 Search Security Descriptor Set**

The search security descriptor set maintains security information for each item. The search security descriptor set MUST have the following attributes:

- **Document identifier**
- The search security descriptor type

*Copyright © 2010 Microsoft Corporation.* 

*Release: Sunday, December 19, 2010* 

*22 / 68*

<span id="page-22-6"></span>The search security descriptor value.

## <span id="page-22-0"></span>**3.1.1.3 Item Identifier Set**

The item identifier set contains six identifiers for each item. The identifiers are calculated from item contents and metadata and are used to perform duplicate result removal. The item identifier set has the following attributes:

- **Document identifier**
- Identifiers of item used for duplicate result removal
- **Identifier1**
- **Identifier2**
- **Identifier3**
- **Identifier4**
- **Identifier5**
- <span id="page-22-4"></span>**Identifier6**

### <span id="page-22-1"></span>**3.1.1.4 Best Bet Set**

- The Best bet set contains definitions, **[keyword synonyms](%5bMS-OFCGLOS%5d.pdf)** and suggested links for best bets configured by administrators. The best bet set has the following attributes:
- Keyword for which the best bet is defined
- Definition of the keyword
- Any number of suggested links, including
- Title of the best bet
- URI of the best bet.
- <span id="page-22-5"></span>**Description**

## <span id="page-22-2"></span>**3.1.1.5 Extracted Definition Set**

The extracted definition set contains **[extracted terms](#page-7-6)**, and the corresponding extracted definitions. The extracted definition set also contains document identifier of the item where the definition was found. The extracted definition set has the following attributes:

- **Extracted term**
- Document identifier of the item which contains the definition
- **Extracted definition**
- <span id="page-22-7"></span>The position of the extracted term in the extracted definition

## <span id="page-22-3"></span>**3.1.1.6 Scopes**

For details see [\[MS-SQLPADM\].](%5bMS-SQLPADM%5d.pdf)

*Copyright © 2010 Microsoft Corporation.* 

## <span id="page-23-0"></span>**3.1.1.7 Raw Query Log Set**

<span id="page-23-5"></span>The raw query log set contains all the information about each **[logged search query](#page-7-7)**. The raw query log set has the following attributes.

- **Query text:** The query text of the search query that was executed.
- **Search time:** The time at which this search query was executed.
- **Site GUID:** The GUID of the site (or of the site collection) from which the search query was executed.
- **Search scope**: The search scopes under which this search query was executed.
- **Contextual Scope:** The contextual search scope under which this search query was executed.
- **Results Page URL:** The URI of the search results page.
- **Best bets**: The best bets that were clicked for the query text
- **Query Server:** The name of the query server in which this search query was executed.
- **Clicked URL:** URIs clicked in the results page
- <span id="page-23-6"></span>**Federated Location:**[<2>](#page-62-2) The name of the federated location where the **search query** was executed.

#### <span id="page-23-1"></span>**3.1.1.8 Historical Query Log Set**

<span id="page-23-3"></span>The historical query log set stores aggregated information about the number of queries executed on each day. The historical query log set has the following attributes.

- **Search date:** The date on which at least one search query was executed.
- Number of queries executed on **search date.**
- **Site GUID:** The GUID of the site (or of the site collection) from which the search query was executed.

## <span id="page-23-2"></span>**3.1.1.9 Detailed Query Log Set**

<span id="page-23-4"></span>The detailed query log set maintains detailed information about each executed query. The detailed query log set has the following attributes.

- **Query text:** The query text of the search query that was executed.
- **Site GUID:** The GUID of the site (or of the site collection) from which the search query was executed.
- **Search scope**: The search scopes, under which this search query was executed.
- **Contextual Search scope:** The contextual search scope under which this search query was executed.
- **Results Page URL:** The URI of the search results page.
- **Best bets**: The best bets that were clicked for the query text

*Copyright © 2010 Microsoft Corporation.* 

- **Query Server:** The name of the query server in which this search query was executed.
- <span id="page-24-4"></span>**Federated Location:**  $\leq 3$  The name of the federated location where the **search query** was executed.

### <span id="page-24-0"></span>**3.1.1.10 Summary Query Log Set**

- <span id="page-24-3"></span> The summary query log set maintains a date wise summary of information about each executed query. The summary query log set has the following attributes.
- **Query term:** The query text of the search query that was executed.
- **Search Date**: The date on which this search query was executed.
- **Site GUID:** The GUID of the site (or of the site collection) from which the search query was executed.
- **Search scope**: The search scopes, under which this search query was executed.
- **Contextual Search scope:** The contextual search scope under which this search query was executed.
- Number of times the search query was executed.
- **Results Page URL:** The URI of the search results page.
- Number of times zero results were returned for the search query.
- Number of times zero best bets were returned for the query text
- URIs clicked in the results page.
- **Best bets**: The best bets that were clicked in the results page.
- <span id="page-24-5"></span> **Federated Location:**[<4>](#page-62-4) The name of the federated location where the **search query** was executed.

#### <span id="page-24-1"></span>**3.1.2 Timers**

<span id="page-24-7"></span>An execution timeout timer on the protocol server governs the execution time for the client's requests. The amount of time is specified by a timeout value that is configured on the protocol server for all connections.

### <span id="page-24-2"></span>**3.1.3 Initialization**

<span id="page-24-6"></span>Listening endpoints are set up on the back-end database server to handle inbound TDS requests.

Authentication of the TDS connection to the back-end database server MUST occur before this protocol can be used.

The data structures, stored procedures, and actual data are persisted by the back-end database server within databases, so any operations to initialize the state of the database MUST occur before the back-end database server can use this protocol. This protocol requires that the data for the search component already exists within the back-end database server in a valid state.

*[MS-SQLPQ] — v20101219 Search Service Database Query Protocol Specification* 

*Copyright © 2010 Microsoft Corporation.* 

## <span id="page-25-0"></span>**3.1.4 Message Processing Events and Sequencing Rules**

<span id="page-25-1"></span>Unless otherwise specified, all Stored Procedures defined in this section are located in the **[search](%5bMS-OFCGLOS%5d.pdf)  [database](%5bMS-OFCGLOS%5d.pdf)**.

For definitional clarity, a name has been assigned to any columns in the result sets that do not have a defined name in their current implementation. This does not affect the operation of the Result Set, as the ordinal position of any column with no defined name is expected by the front-end web server. Such names are designated in the text using curly braces in the form {*name*}.

Unless otherwise specified, all stored procedure input parameters MUST NOT be NULL. As stored procedures use the input parameters for data retrieval from tables, failure to provide valid values will (unless otherwise specified) cause an error as specified in [\[MS-TDS\]](%5bMS-TDS%5d.pdf) that MUST be handled appropriately by the protocol client or the system behavior is indeterminate.

The following table summarizes the stored procedures available in Microsoft Office SharePoint Server 2007 search application for search query execution and managed properties retrieval operations, that are defined in this specification:

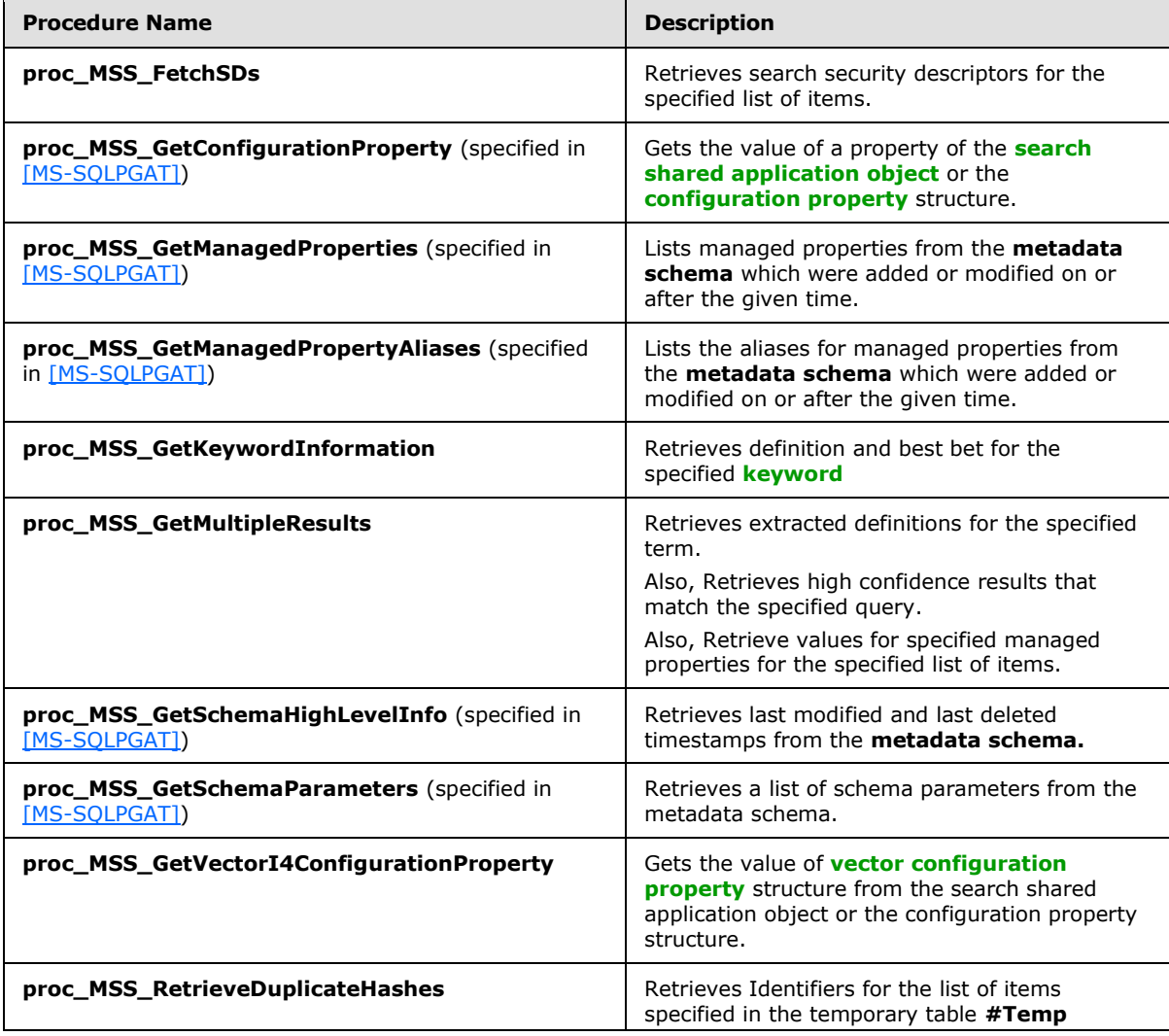

*[MS-SQLPQ] — v20101219 Search Service Database Query Protocol Specification* 

*Copyright © 2010 Microsoft Corporation.* 

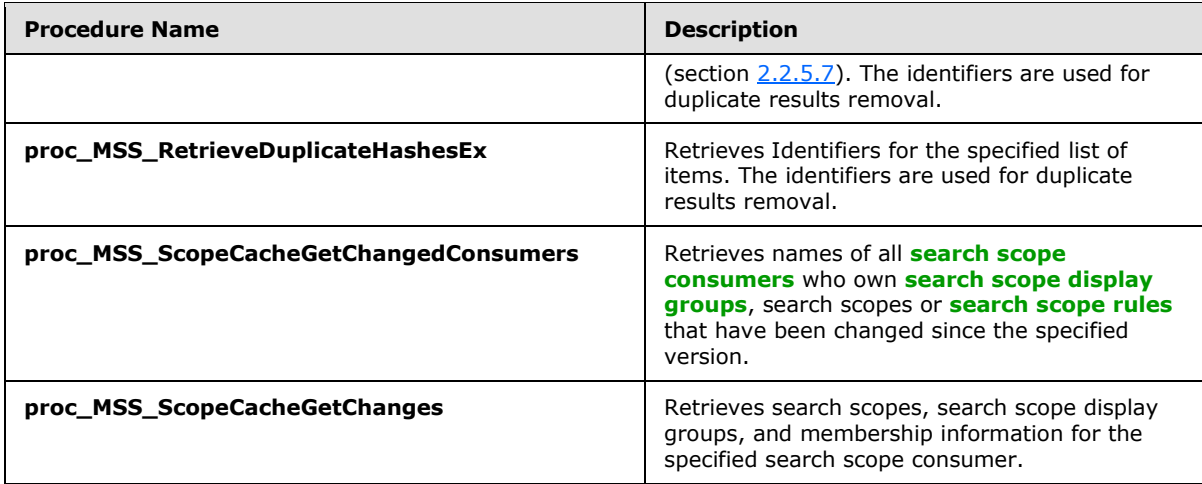

The following table summarizes the stored procedures available in Microsoft Office SharePoint Server 2007 search application for search query logging operations, that are defined in this specification:

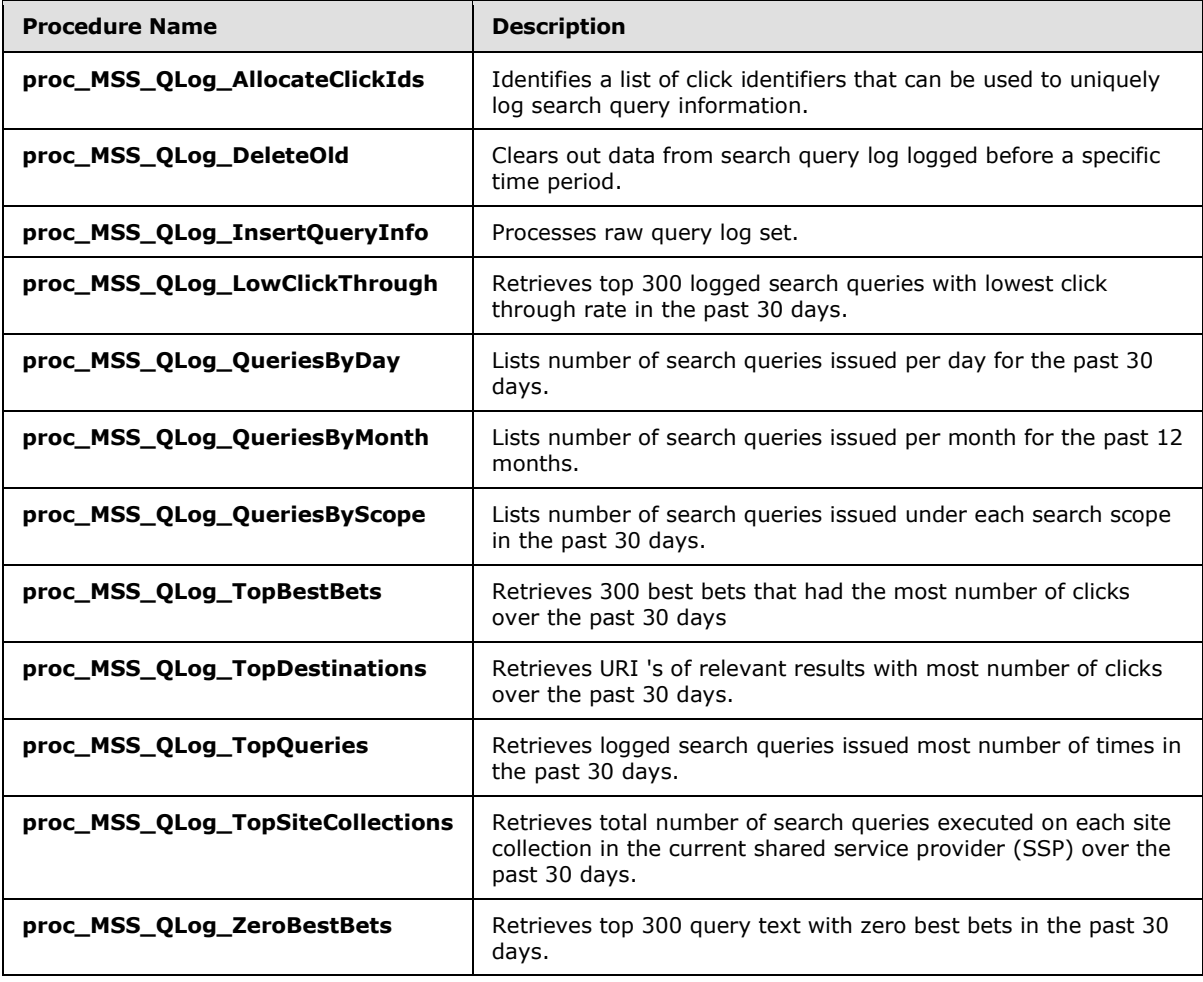

*[MS-SQLPQ] — v20101219 Search Service Database Query Protocol Specification* 

*Copyright © 2010 Microsoft Corporation.* 

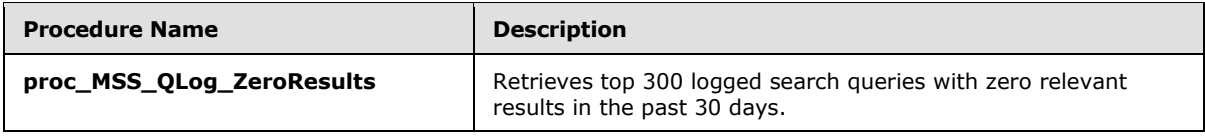

## <span id="page-27-0"></span>**3.1.4.1 proc\_MSS\_FetchSDs**

<span id="page-27-4"></span>The **proc\_MSS\_FetchSD**s stored procedure is called to retrieve the search security descriptors for a list of items. The identifiers of the search security descriptors to be returned MUST be stored in the *value* field of the temporary table **#Temp** (section [2.2.5.7\)](#page-18-2).

The T-SQL syntax for the stored procedure is as follows:

```
PROCEDURE proc_MSS_FetchSDs (
    @type int NOT NULL
);
```
**@ type:** The type of the search security descriptor that MUST be included in the result set. This MUST be 0 when the search security descriptor of the item is a Windows Security Descriptor. Otherwise, it MUST be 1.

**Return Code Values:** An integer which MUST be 0.

**Result Sets:** MUST return the following result set:

## <span id="page-27-1"></span>**3.1.4.1.1 Search Security Descriptor Result Set**

The Search Security Descriptor result set contains information about search security descriptors for a list of items. Each row in the result set contains the Document identifier and the corresponding search security descriptor of an item. The result set MUST contain zero or more rows. The result set MUST NOT have more rows than the number of rows present in the temporary table **#Temp** (section [2.2.5.7\)](#page-18-2). All the rows in the predefined temporary table **#Temp** (section [2.2.5.7\)](#page-18-2) MUST be removed after retrieving the search security descriptors.

The T-SQL syntax for the result set is as follows:

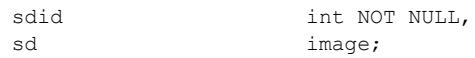

**sdid:** The identifier of the search security descriptor.

**sd:** A binary image that contains the search security descriptor of the item. The mechanism for populating this field is described in [\[MS-SQLPGAT\].](%5bMS-SQLPGAT%5d.pdf) The semantics of the data stored in this field are specific to the protocol client.

## <span id="page-27-2"></span>**3.1.4.2 proc\_MSS\_GetConfigurationProperty**

<span id="page-27-6"></span><span id="page-27-5"></span>For details see [\[MS-SQLPGAT\].](%5bMS-SQLPGAT%5d.pdf)

## <span id="page-27-3"></span>**3.1.4.3 proc\_MSS\_GetManagedProperties**

For details see [\[MS-SQLPGAT\].](%5bMS-SQLPGAT%5d.pdf)

*[MS-SQLPQ] — v20101219 Search Service Database Query Protocol Specification* 

*Copyright © 2010 Microsoft Corporation.* 

## <span id="page-28-0"></span>**3.1.4.4 proc\_MSS\_GetManagedPropertyAliases**

<span id="page-28-3"></span>The **proc\_MSS\_GetManagedPropertyAliases** stored procedure is called to list the aliases for managed properties from the **metadata schema which were** added or modified on or after the *@LastModified* time.

The T-SQL syntax for the stored procedure is as follows:

```
PROCEDURE proc_MSS_GetManagedPropertyAliases (
    @LastModified datetime
);
```
**@LastModified:** The earliest per-item "last modified" 8-byte datetime for including a managed property in the result set.

**Return Code Values:** An integer which MUST be 0.

**Result Sets:** MUST return the following result set:

## <span id="page-28-1"></span>**3.1.4.4.1 GetManagedPropertyAliases Result Set**

The GetManagedPropertyAliases result set returns the list of aliases for managed properties added or updated on or after *@LastModified* time. The result set MUST contain zero or more rows.

The T-SQL syntax for the result set is as follows:

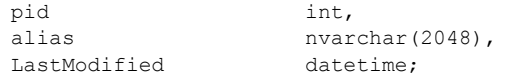

**PID:** The unique identifier for a managed property.

**alias:** An alternate string name which identifies a managed property.

<span id="page-28-4"></span>**LastModified:** This parameter MUST be ignored by the client.

## <span id="page-28-2"></span>**3.1.4.5 proc\_MSS\_GetKeywordInformation**

The **proc\_MSS\_GetKeywordInformation** stored procedure is called to retrieve the definition and best bets defined for a keyword.

The T-SQL syntax for the stored procedure is as follows:

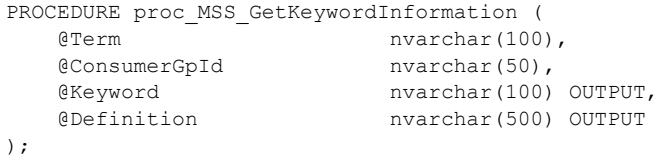

**@ Term:** The keyword, for which the definition and or best bets are requested.

**@ ConsumerGpId:** The identifier of a consumer group from which the best bet details MUST be retrieved.

*[MS-SQLPQ] — v20101219 Search Service Database Query Protocol Specification* 

*Copyright © 2010 Microsoft Corporation.* 

**@ Keyword:** The keyword for which the definition and best bets if available MUST be in the result set. If no definition is available then this MUST be set to NULL

**@ Definition:** The definition of the keyword, if available.

**Return Code Values:** An integer which MUST be 0.

**Result Sets:** MUST return the following result set:

## <span id="page-29-0"></span>**3.1.4.5.1 Keyword Details Result Set**

The Keyword Details result set contains information about a list of best bets defined by the administrator for the specified *@term*. Each row in the result set contains information about a best bet. The rows in the result set MUST be in the ascending order of relative position of the best bet among all best bets for a specified keyword. The result set contain zero rows if no best bets are available for the specified *@term*.

The T-SQL syntax for the result set is as follows:

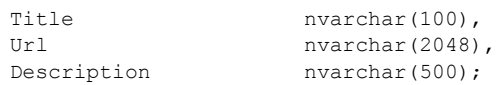

**Title**: title of the best bet.

**Url**: URI of the best bet.

<span id="page-29-2"></span>**Description**: description of the best bet.

### <span id="page-29-1"></span>**3.1.4.6 proc\_MSS\_GetMultipleResults**

The **proc\_MSS\_GetMultipleResults** stored procedure is called to retrieve one or more of the following:

- Extracted definitions for the specified term.
- High confidence results for the specified term or author.
- Managed properties for a list of items. The list of managed properties are specified in *@sqSelect*. The list of items is stored in the temporary table **#Temp** (section [2.2.5.7\)](#page-18-2). If the temporary table is not available then the list of documents MUST be specified in *@SqlSelect*.

The T-SQL syntax for the stored procedure is as follows:

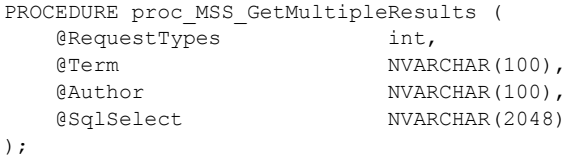

**@ RequestTypes:** The type of result expected. Multiple values can be combined as a bitmask to indicate that multiple result sets MUST be returned. This parameter MUST be set to one of the following values.

*[MS-SQLPQ] — v20101219 Search Service Database Query Protocol Specification* 

*Copyright © 2010 Microsoft Corporation.* 

*Release: Sunday, December 19, 2010* 

*30 / 68*

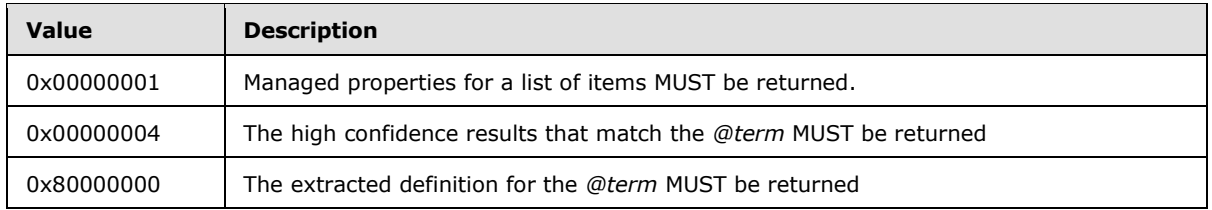

**@ Term:** The term for which the extracted definition or high confidence results will be retrieved.

**@ Author:** All the restrictions imposed on author managed property.

**@ sqlSelect:** The T-SQL statement that MUST be executed to get the managed properties for a list of items. The document identifiers of the **items** MUST be stored in the *docid* field of the temporary table **#Temp** (section [2.2.5.7\)](#page-18-2) or specified in the *@sqlSelect* statement. The T-SQL statement MUST retrieve data from the **MSSDocProps** (section [2.2.5.1\)](#page-14-10), **MSSDocSdids** (section [2.2.5.2\)](#page-15-1) and #Temp (section [2.2.5.7\)](#page-18-2) tables.

**Return Code Values:** An integer which MUST be 0.

**Result Sets:** MUST return zero or one of each of the following result sets:

## <span id="page-30-0"></span>**3.1.4.6.1 Definitions Result Set**

The definitions result set contains information about a list of items that contains definition for the **@term**. Each row in the result set contains the document identifier, of an item and the corresponding definition related information. The result set MUST contain zero to 10 rows.

The T-SQL syntax for the result set is as follows:

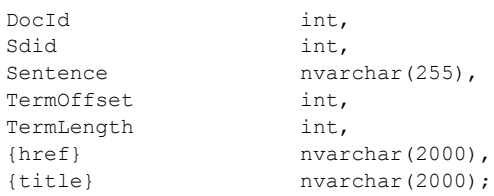

**DocId:** The identifier of an item.

**Sdid:** The identifier of the search security descriptor of the item.

**Sentence:** The extracted definition for the specified term.

**TermOffSet:** The character offset at which the specified term appears in the *Sentence*.

**TermLength:** The number of characters in the specified term.

**{href}:** The URI of the item.

**{title}:** The title of the item.

## <span id="page-30-1"></span>**3.1.4.6.2 High Confidence Result Set**

The high confidence result set contains information about a list of items for which at least one **[high](%5bMS-OFCGLOS%5d.pdf)  [confidence property](%5bMS-OFCGLOS%5d.pdf)** is equal to *@term* or whose author managed property is equal to *@author*.

*Copyright © 2010 Microsoft Corporation.* 

The result set contains zero or more rows per item. Each row in the result set contains document identifier, property identifier and the corresponding value of the managed property for the item. The result set contains zero rows if there are no high confidence results for the specified *@term*.

The T-SQL syntax for the result set is as follows:

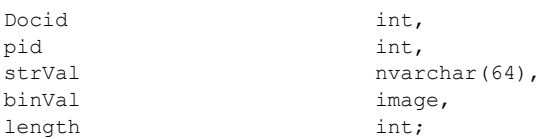

**DocId:** The identifier of an item for which at least one high confidence property is equal to *@term* or whose author managed property is equal to *@author*.

**pid**: The identifier of a high confidence property.

**strVal**: The value of the high confidence property. If the value of the property is greater than the size of *strVal*, then the overflow is stored in *binVal.*

**binVal**: A binary image that contains the value of the part of high confidence property that did not fit into *strVal*. MUST be NULL if the value of the of high confidence property fits into *strVal*

**length**: The length of the *binVal*. It MUST be set to zero if *binVal* is NULL.

### <span id="page-31-0"></span>**3.1.4.6.3 Search Property Result Set**

The search property result set contains Document identifiers and managed property values for a list of items stored in the temporary table **#Temp** (section [2.2.5.7\)](#page-18-2) or specified in SQL statement *@sqlSelect*.

The result set contains zero or more rows per item. For each item, the result MUST contain, if available, values for all managed properties specified in *@sqlselect* . Each row in the result set contains Document identifier, property identifier and corresponding value of the managed property.

In each row, the value of the managed property MUST be contained in the column that matches the variant type of the managed property. See section [2.2.5.1](#page-14-10) for more details.

The temporary table **#Temp** (section [2.2.5.7\)](#page-18-2) MUST be truncated after the stored procedure is executed. The result set MUST contain zero or more rows.

The T-SQL syntax for the result set is as follows:

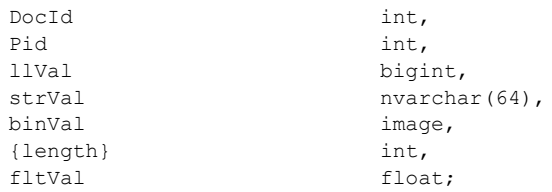

**DocId:** The identifier of an item.

**pid**: The identifier of a managed property.

*[MS-SQLPQ] — v20101219 Search Service Database Query Protocol Specification* 

*Copyright © 2010 Microsoft Corporation.* 

**llVal:** The numeric value of the managed property**.** It MUST be NULL if the variant type of the managed property is not Integer, Boolean or string. It holds a hash of the *strVal* column, if *strVal* is not NULL.

**strVal**: The string value of the managed property. If the value is greater than the size of *strVal*, then the overflow is stored in *binVal*. It MUST be NULL if the managed property with the *pid* is not of type string.

**binVal**: A binary image that contains the overflow from the *strVal*. It MUST be NULL if the managed property value fits into *strVal***.**

**length**: The length of the *binVal* binary image. It MUST be zero if *binVal* is NULL.

**fltVal:** The floating-point numeric value of the managed property. It MUST be NULL if the managed property is not of type floating-point.

## <span id="page-32-0"></span>**3.1.4.7 proc\_MSS\_GetSchemaHighLevelInfo**

<span id="page-32-5"></span><span id="page-32-4"></span>For details see [\[MS-SQLPGAT\].](%5bMS-SQLPGAT%5d.pdf)

### <span id="page-32-1"></span>**3.1.4.8 proc\_MSS\_GetSchemaParameters**

<span id="page-32-6"></span>For details see [\[MS-SQLPGAT\].](%5bMS-SQLPGAT%5d.pdf)

### <span id="page-32-2"></span>**3.1.4.9 proc\_MSS\_GetVectorI4ConfigurationProperty**

The **proc\_MSS\_GetVectorI4ConfigurationProperty** stored procedure is called to retrieve the integer value of a vector configuration property from the search shared application object or the configuration property structure and return it in the result set. If the property is found on the search shared application object this value MUST be returned; if the property is found in the configuration property structure, this value MUST be returned. Otherwise **NULL MUST be returned.**

The T-SQL syntax for the stored procedure is as follows:

```
PROCEDURE proc_MSS_GetVectorI4ConfigurationProperty (
    @Name nvarchar(64)
);
```
**@Name:** The name of the vector configuration property.

**Return Code Values:** An integer which MUST be 0.

**Result Sets:** MUST return the following result set:

#### <span id="page-32-3"></span>**3.1.4.9.1 Vector Configuration Property Result Set**

The Vector Configuration Property result set returns a list of the property values. The result set MUST contain zero or more rows, each corresponding to the value of a vector configuration property, if the property is an integer type.

The T-SQL syntax for the result set is as follows:

{VectorValue} int;

*[MS-SQLPQ] — v20101219 Search Service Database Query Protocol Specification* 

*Copyright © 2010 Microsoft Corporation.* 

<span id="page-33-3"></span>**{VectorValue}:** The value of the property.

## <span id="page-33-0"></span>**3.1.4.10 proc\_MSS\_QLog\_AllocateClickIds**

The **proc\_MSS\_QLog\_AllocateClickIds** stored procedure is called to identify a list of click identifiers that that can be used to uniquely log search query information. See **Query Logging Operations** as specified in section [1.3.2.](#page-9-1)

The T-SQL syntax for the stored procedure is as follows:

```
PROCEDURE proc_MSS_QLog_AllocateClickIds (
   @numIds int
);
```
**@ numIds:** The number of consecutive numbers that the calling procedure MUST allocate to the log information about a search query, starting from the value returned in the result set when this stored procedure is executed.

**Return Code Values:** An integer which MUST be 0.

**Results Sets:** MUST NOT return any result set if *@numIds* is NULL. Otherwise, MUST return the following result set:

### <span id="page-33-1"></span>**3.1.4.10.1 Click Id Result Set**

The click id result set returns a 64-bit number that MUST be used as the click identifier in the **proc\_MSS\_GetManagedPropertyAliases** (section [3.3.4.4\)](#page-52-5) stored procedure. The result set MUST contain one row.

The T-SQL syntax for the result set is as follows:

nextId bigint;

**nextId:** The first click identifier that the calling protocol client can use to uniquely log search query information.

The calling protocol client can allocate any number(s) from *@nextId* to *@nextId*+*@numIds*-1 to uniquely log search query information. The **proc\_MSS\_QLog\_AllocateClickIds** stored procedure MUST NOT return a value that is less than *@nextId*+*@numIds*-1 from any of its previous invocations.

## <span id="page-33-2"></span>**3.1.4.11 proc\_MSS\_QLog\_DeleteOld**

<span id="page-33-4"></span>The **proc\_MSS\_QLog\_DeleteOld** stored procedure is called to delete search query log information from the **Historical Query Log Set** (section [3.1.1.8\)](#page-23-3), **Detailed Query Log Set** (section [3.1.1.9\)](#page-23-4) and **Summary Query Log Set** (section [3.1.1.10\)](#page-24-3) that are logged before a certain time period as specified in the following paragraph.

All the data in the **Historical Query Log Set** (section [3.1.1.8\)](#page-23-3) older than 397 days old MUST be deleted. All the data in the **Detailed Query Log Set** (section [3.1.1.9\)](#page-23-4) older than 366 days old MUST get deleted. All the data in the **Summary Query Log Set** (section [3.1.1.10\)](#page-24-3) older than 31 days old MUST be deleted.

The T-SQL syntax for the stored procedure is as follows:

*Copyright © 2010 Microsoft Corporation.* 

<span id="page-34-3"></span>PROCEDURE proc\_MSS\_QLog\_DeleteOld();

#### **Return Code Values:** An integer which MUST be 0.

**Result Sets:** SHOULD NO[T<5>](#page-62-5) return any result sets. The protocol client MUST ignore any result sets returned by this stored procedure.

### <span id="page-34-0"></span>**3.1.4.12 proc\_MSS\_QLog\_InsertQueryInfo**

<span id="page-34-2"></span>The **proc\_MSS\_QLog\_InsertQueryInfo** stored procedure is called to process the **Raw query log set** (section [3.1.1.7\)](#page-23-5) information from the **MSSQLogUnprocessed** (section [2.2.5.4\)](#page-16-2) and **MSSQLogNonClickedUnprocessed** (section [2.2.5.5\)](#page-17-1) tables and populate the **Historical Query Log Set** (section [3.1.1.8\)](#page-23-3), **Detailed Query Log Set** (section [3.1.1.9\)](#page-23-4) and **Summary Query Log Set** (section [3.1.1.10\)](#page-24-3). This stored procedure MUST truncate all the information from **MSSQLogUnprocessed** (section [2.2.5.4\)](#page-16-2) and **MSSQLogNonClickedUnprocessed** (section [2.2.5.5\)](#page-17-1) tables after processing the information.

The T-SQL syntax for the stored procedure is as follows:

```
PROCEDURE proc_MSS_QLog_InsertQueryInfo();
```
**Return Code Values:** An integer which MUST be 0.

**Result Sets:** SHOULD NO[T<6>](#page-62-6) return any result sets. The protocol client MUST ignore any result sets returned by this stored procedure.

#### <span id="page-34-1"></span>**3.1.4.13 proc\_MSS\_QLog\_LowClickThrough**

<span id="page-34-5"></span>The **proc\_MSS\_QLog\_LowClickThrough** stored procedure is called to retrieve the top 300 logged search queries with the lowest click through rate in the past 30 days, including the current day.

The T-SQL syntax for the stored procedure is as follows:

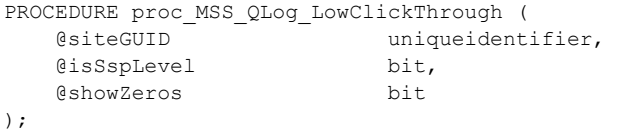

**@ siteGUID:** The GUID of the site (or the site collection) for which the click through rate is needed. This MUST be a site identifier (or a site collection identifier), as specified in **Site Identifier** (section [2.2.1.2\)](#page-13-10) or **Site Collection Identifier** (section [2.2.1.1\)](#page-13-11) respectively.

**@ isSspLevel: A bit flag that s**pecifies whether the result is needed for a specific site (or a site collection) or for the entire shared service provider (SSP). This **MUST be an Is SSP Level Flag** Data Type, as specified in **IsSSPLevel Flag** (section [2.2.1.8\)](#page-14-11).

**@ showZeros:** A bit flag that specifies whether the result set contain logged search queries with zero click through rate or not. This parameter MUST be set to a value listed in the following table.

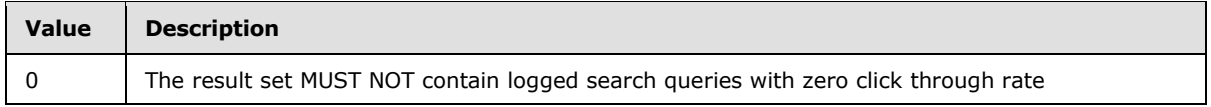

*[MS-SQLPQ] — v20101219 Search Service Database Query Protocol Specification* 

*Copyright © 2010 Microsoft Corporation.* 

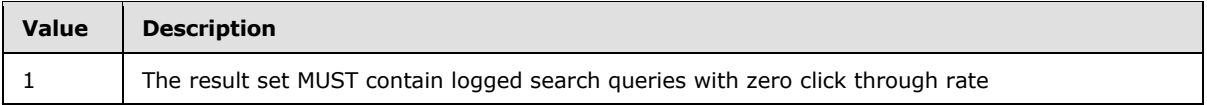

**Return Code Values:** An integer which MUST be 0.

**Result Sets:** MUST return the following result set:

## <span id="page-35-0"></span>**3.1.4.13.1 Low Click Through Result Set**

The low click through result set contains a list of logged search queries and the corresponding click through rate. The result set MUST contain zero or more rows, each corresponding to a logged search query. The result set MUST NOT have more than 300 rows. The rows in the result set MUST be sorted in the ascending order of **{clickRatio}** and then the rows with the same value for **{clickRatio}** MUST be sorted in the descending order of **{numQueries}**.

The result set MUST contain zero rows if *@isSspLevel* is set to 0 and the *@siteGUID* does not correspond to a site (or site collection).

The T-SQL syntax for the result set is as follows:

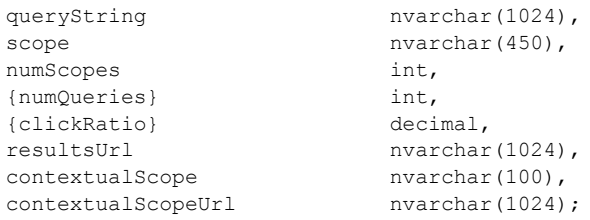

**queryString:** The query text that was executed.

**scope: The search scopes under which this search query was executed.** The value MUST be a Scopes Data Type, as specified in **Scope** (section [2.2.1.3\)](#page-13-9).

**numScopes:** The number of search scopes under which this search query was executed. This MUST be equal to the number of search scope names concatenated in *scope* column.

**{numQueries}:** The total number of times the logged search query was executed in the past 30 days.

**{clickRatio}:** The **[click ratio](#page-7-8)** for this logged search query

**resultsUrl:** The URI of the search results page in which the search results were displayed for the search query.

**contextualScope:** The contextual search scope under which this search query was executed.

<span id="page-35-2"></span>**contextualScopeUrl:** The URI of the contextualScope.

## <span id="page-35-1"></span>**3.1.4.14 proc\_MSS\_QLog\_QueriesByDay**

The **proc\_MSS\_QLog\_QueriesByDay** stored procedure is called to get the number of search queries issued per day for the past 30 days, including the current day.

The T-SQL syntax for the stored procedure is as follows:

*[MS-SQLPQ] — v20101219 Search Service Database Query Protocol Specification* 

*Copyright © 2010 Microsoft Corporation.* 

```
PROCEDURE proc_MSS_QLog_QueriesByDay (
   @siteGUID uniqueidentifier,
   @isSspLevel bit
);
```
**@siteGUID:** The GUID of the site (or the site collection) for which the number of search queries issued per day is needed. This MUST be a site identifier (or a site collection identifier), as specified in **Site Identifier** (section [2.2.1.2\)](#page-13-10) or **Site Collection Identifier** (section [2.2.1.1\)](#page-13-11) respectively.

**@isSspLevel: A bit flag that s**pecifies whether the result is needed for a specific site (or a site collection) or for the entire shared service provider (SSP). This MUST be an **Is SSP Level Flag** Data Type, as specified in **IsSSPLevel Flag** (section [2.2.1.8\)](#page-14-11).

**Return Code Values:** An integer which MUST be 0.

**Result Sets:** MUST return the following result set:

### <span id="page-36-0"></span>**3.1.4.14.1 Queries By Day Result Set**

The queries by day result set contains a list of dates and the corresponding number of search queries issued on that date. This result set MUST contain zero or more rows, each corresponding to a single day. A day MUST not be returned if there were no search queries executed during that day. This result set MUST NOT have more than 30 rows. The rows in the result set MUST be sorted in the ascending order, according to *searchDate***.** The result set MUST contain zero rows if *@isSspLevel* is set to 0 and the *@siteGUID* does not correspond to a site (or site collection).

The T-SQL syntax for the result set is as follows:

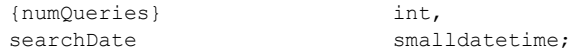

**{numQueries}:** The total number of search queries executed during the *searchDate*.

**searchDate**: A date during which one or more search queries were executed.

## <span id="page-36-1"></span>**3.1.4.15 proc\_MSS\_QLog\_QueriesByMonth**

<span id="page-36-2"></span>The **proc\_MSS\_QLog\_QueriesByMonth** stored procedure is called to get the number of search queries issued per month for the past 12 months, including the current month.

The T-SQL syntax for the stored procedure is as follows:

PROCEDURE proc\_MSS\_QLog\_QueriesByMonth ( @siteGUID - - - - uniqueidentifier, @isSspLevel bit );

**@siteGUID: The GUID of the site (or the site collection)** for which the number of search queries issued per month is needed. This MUST be a site identifier (or a site collection identifier), as specified in **Site Identifier** (section [2.2.1.2\)](#page-13-10) or **Site Collection Identifier** (section [2.2.1.1\)](#page-13-11) respectively.

*[MS-SQLPQ] — v20101219 Search Service Database Query Protocol Specification* 

*Copyright © 2010 Microsoft Corporation.* 

**@isSspLevel: A bit flag that s**pecifies whether the result is needed for a specific site (or a site collection) or for the entire shared service provider (SSP). This **MUST be an Is SSP Level Flag** Data Type, as specified in **IsSSPLevel Flag** (section [2.2.1.8\)](#page-14-11).

**Return Code Values:** An integer which MUST be 0.

**Result Sets:** MUST return the following result set:

### <span id="page-37-0"></span>**3.1.4.15.1 Queries By Month Result Set**

The queries by month result set contains a list of months and the corresponding number of search queries executed on that month. This result set MUST contain zero or more rows, each corresponding to a month. A month MUST not be returned if there were no search queries executed during that month. It MUST NOT have more than 12 rows. The rows in the result set MUST be sorted in the ascending order, according to *searchMonth***.** The result set MUST contain zero rows if *@isSspLevel* is set to 0 and the *@siteGUID* does not correspond to a site (or site collection).

The T-SQL syntax for the result set is as follows:

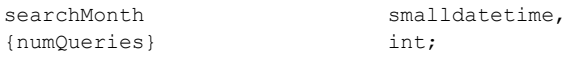

**searchMonth:** A datetime that represents the 1<sup>st</sup> day of a month within the past year, including the current month, during which one or more search queries were executed.

<span id="page-37-2"></span>**{numQueries}:** The total number of search queries executed during searchMonth.

## <span id="page-37-1"></span>**3.1.4.16 proc\_MSS\_QLog\_QueriesByScope**

The **proc\_MSS\_QLog\_QueriesByScope** stored procedure is called to get the total number of search queries issued under every search scope in the past 30 days, including the current day.

The T-SQL syntax for the stored procedure is as follows:

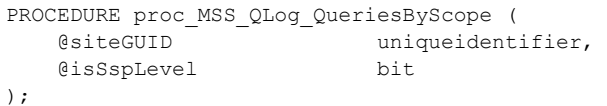

**@siteGUID: The GUID of the site (or the site collection)** for which the number of search queries issued per search scope is needed. This MUST be a site identifier (or a site collection identifier), as specified in **Site Identifier** (section [2.2.1.2\)](#page-13-10) or **Site Collection Identifier** (section  $2.2.1.1$ ) respectively.

**@isSspLevel: A bit flag that s**pecifies whether the result is needed for a specific site (or a site collection) or for the entire shared service provider (SSP). This **MUST be an Is SSP Level Flag** Data Type, as specified in **IsSSPLevel Flag** (section [2.2.1.8\)](#page-14-11).

**Return Code Values:** An integer which MUST be 0.

**Result Sets:** MUST return the following result set:

*[MS-SQLPQ] — v20101219 Search Service Database Query Protocol Specification* 

*Copyright © 2010 Microsoft Corporation.* 

## <span id="page-38-0"></span>**3.1.4.16.1 Queries By Scope Result Set**

The queries by scope result set contains a list of search scopes and the corresponding number of search queries executed under the search scope. This result set MUST contain zero or more rows, each corresponding to a search scope. A search scope MUST NOT be returned if there were no queries executed in that search scope. The rows in the result set MUST be sorted in descending order, according to **{numQueries}**. The result set MUST contain zero rows if *@isSspLevel* is set to 0 and the *@siteGUID* does not correspond to a site (or site collection).

The T-SQL syntax for the result set is as follows:

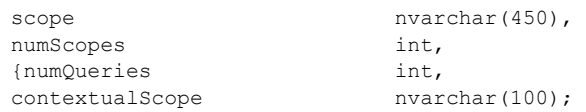

**scope: The search scope under which this search query was executed.** The value MUST be a Scopes Data Type, as specified in **Scope** (section [2.2.1.3\)](#page-13-9).

**numScopes:** The number of search scopes under which this search query was executed. This MUST be equal to the number of search scope names concatenated in scope column.

**{numQueries}:** The total number of search queries executed under this search scope.

<span id="page-38-3"></span>**contextualScope:** The contextual search scope under which this search query was executed.

## <span id="page-38-1"></span>**3.1.4.17 proc\_MSS\_QLog\_TopBestBets**

The **proc\_MSS\_QLog\_TopBestBets** stored procedure is called to retrieve the 300 best bets with most number of clicks over the past 30 days, including the current day.

The T-SQL syntax for the stored procedure is as follows:

```
PROCEDURE proc_MSS_QLog_TopBestBets (
   @siteGUID uniqueidentifier,
   @isSspLevel bit
);
```
**@siteGUID:** The GUID of the site (or the site collection) for which the top best bets are needed. This MUST be a site identifier (or a site collection identifier), as specified in **Site Identifier** (section [2.2.1.2\)](#page-13-10) or **Site Collection Identifier** (section [2.2.1.1\)](#page-13-11) respectively.

**@isSspLevel: A bit flag that s**pecifies whether the result is needed for a specific site (or a site collection) or for the entire shared service provider (SSP). This **MUST be an Is SSP Level Flag** Data Type, as specified in **IsSSPLevel Flag** (section [2.2.1.8\)](#page-14-11).

**Return Code Values:** An integer which MUST be 0.

**Results Sets:** MUST return the following result set:

## <span id="page-38-2"></span>**3.1.4.17.1 Top Best Bets Result Set**

The top best bets result set returns a list of best bets and the corresponding number of clicks on the best bet during the past 30 days, including the current day. The result set MUST contain zero or more rows, each corresponding to a best bet. The result set MUST NOT have more than 300 rows. A

*[MS-SQLPQ] — v20101219 Search Service Database Query Protocol Specification* 

*Copyright © 2010 Microsoft Corporation.* 

best bet with zero clicks MUST not be returned. The rows in the result set MUST be sorted in descending order, according to **{numClicks}**. The result set MUST contain zero rows if *@isSspLevel* is set to 0 and the *@siteGUID* does not correspond to a site (or site collection).

The T-SQL syntax for the result set is as follows:

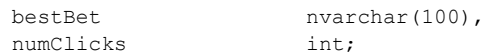

**bestBet:** The title of the best bet.

<span id="page-39-2"></span>**numClicks:** The total number of clicks on the best bet in the past 30 days, including the current day. This MUST be greater than 0.

### <span id="page-39-0"></span>**3.1.4.18 proc\_MSS\_QLog\_TopDestinations**

The **proc\_MSS\_QLog\_TopDestinations** stored procedure is called to retrieve URI of relevant result URIs with most number of clicks over the past 30 days, including the current day.

The T-SQL syntax for the stored procedure is as follows:

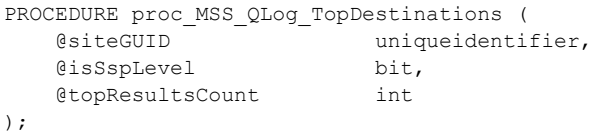

**@siteGUID:** The GUID of the site (or the site collection) for which the top clicked search result URIs are needed. This MUST be a site identifier (or a site collection identifier), as specified in **Site Identifier** (section [2.2.1.2\)](#page-13-10) or **Site Collection Identifier** (section [2.2.1.1\)](#page-13-11) respectively.

**@isSspLevel: A bit flag that s**pecifies whether the result is needed for a specific site (or a site collection) or for the entire shared service provider (SSP). This **MUST be an Is SSP Level Flag** Data Type, as specified in **IsSSPLevel Flag** (section [2.2.1.8\)](#page-14-11).

**@ topResultsCount:** The upper limit on the number of relevant search result **[URLs](%5bMS-OFCGLOS%5d.pdf)** that SHOULD be returned.

**Return Code Values:** An integer which MUST be 0.

**Result Sets:** MUST return the following result set:

#### <span id="page-39-1"></span>**3.1.4.18.1 Top Destinations Result Set**

The top destinations result set contains a list of search result URLs and the corresponding number of clicks on each search result URI during the past 30 days, including the current day. Each row of the result set corresponds to a search result URI. The result set MUST NOT contain more than *@topResultsCount* number of rows. The rows in the result set MUST be sorted in descending order, according to *{numClicks}*. The result set MUST contain zero rows if *@isSspLevel* is set to 0 and the *@siteGUID* does not correspond to a site (or site collection).

The T-SQL syntax for the result set is as follows:

clickedUrl nvarchar(1024),

*[MS-SQLPQ] — v20101219 Search Service Database Query Protocol Specification* 

*Copyright © 2010 Microsoft Corporation.* 

*Release: Sunday, December 19, 2010* 

*40 / 68*

numClicks int;

<span id="page-40-2"></span>

**clickedUrl:** The search result URI that was clicked in the search results page.

**numClicks:** The total number of clicks on the search result URI in the past 30 days, including the current day. This MUST be greater than 0.

## <span id="page-40-0"></span>**3.1.4.19 proc\_MSS\_QLog\_TopQueries**

The **proc\_MSS\_QLog\_TopQueries** stored procedure is called to retrieve the logged search queries that were issued the most number of times in the past 30 days.

The T-SQL syntax for the stored procedure is as follows:

```
PROCEDURE proc_MSS_QLog_TopQueries (
   @siteGUID uniqueidentifier,
   @isSspLevel bit,
   @topResultsCount int
);
```
**@siteGUID:** The GUID of the site (or the site collection) for which the top logged search queries are needed.. This MUST be a site identifier (or a site collection identifier), as specified in **Site Identifier** (section [2.2.1.2\)](#page-13-10) or **Site Collection Identifier** (section [2.2.1.1\)](#page-13-11) respectively.

**@isSspLevel: A bit flag that s**pecifies whether the result is needed for a specific site (or a site collection) or for the entire shared service provider (SSP). This **MUST be an Is SSP Level Flag** data type, as specified in **IsSSPLevel Flag** (section [2.2.1.8\)](#page-14-11).

**@ topResultsCount:** The upper limit on number of logged search queries that SHOULD be returned.

**Return Code Values:** An integer which MUST be 0.

**Result Sets:** MUST return the following result set:

## <span id="page-40-1"></span>**3.1.4.19.1 Top Queries Result Set**

The top queries result set contains a list of logged search queries and the corresponding number of times the logged search query was executed in the past 30 days. The result set MUST contain zero or more rows, each corresponding to a logged search query. The result set MUST contain zero rows if no queries were executed in the last 30 days. The result set MUST NOT have more than *@topResultsCount* number of rows. The rows in the result set are in descending order, according to the number of times the logged search query was issued in the past 30 days, including the current day. The result set MUST contain zero rows if *@isSspLevel* is set to 0 and the *@siteGUID* does not correspond to a site (or site collection).

The T-SQL syntax for the result set is as follows:

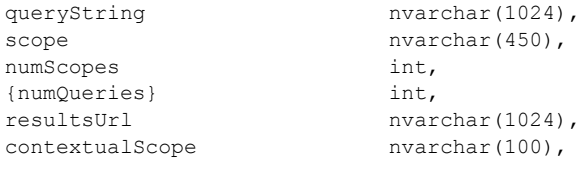

*[MS-SQLPQ] — v20101219 Search Service Database Query Protocol Specification* 

*Copyright © 2010 Microsoft Corporation.* 

contextualScopeUrl nvarchar(1024);

**queryString:** The query text that was executed.

**scope: The search scope under which this search query was executed.** The value MUST be a Scopes Data Type, as specified in **Scope** (section [2.2.1.3\)](#page-13-9).

**numScopes:** The number of search scope names that are delimited by comma in scope.

**numQueries:** The total number of times the logged search query was executed in the past 30 days.

**resultsUrl:** The URI of the search results page in which the search results were displayed for the search query.

**contextualScope:** The contextual search scope under which this search query was executed.

<span id="page-41-2"></span>**contextualScopeUrl:** The URI of the *contextualScope*.

#### <span id="page-41-0"></span>**3.1.4.20 proc\_MSS\_QLog\_TopSiteCollections**

The **proc\_MSS\_QLog\_TopSiteCollections** stored procedure is called to retrieve the total number of search queries executed on each site collection in the current shared service provider (SSP) over the past 30 days, including the current day.

The T-SQL syntax for the stored procedure is as follows:

```
PROCEDURE proc_MSS_QLog_TopSiteCollections (
   @siteGUID uniqueidentifier,
   @isSspLevel bit
);
```
**@siteGUID:** This parameter is not used.

**@isSspLevel:** This parameter is not used.

**Return Code Values:** An integer which MUST be 0.

**Result Sets:** MUST return the following result set:

### <span id="page-41-1"></span>**3.1.4.20.1 Top Site Collections Result Set**

The top site collections result set contains a list of site collections and the corresponding number of search queries that were executed from that site collection in the past 30 days. The result set MUST contain zero or more rows, each corresponding to a site collection. If there were no queries executed in any of the site collections then the result MUST contain zero rows. The rows in the result set SHOULD be sorted in descending order, according to {*numQueries}*.

The T-SQL syntax for the result set is as follows:

```
siteGUID uniqueidentifier,
{numQueries} int;
```
**siteGUID:** The GUID of the site collection for which the results will be retrieved. **This MUST be a site collection identifier**, as specified in **Site Collection Identifier** (section [2.2.1.1\)](#page-13-11).

*[MS-SQLPQ] — v20101219 Search Service Database Query Protocol Specification* 

*Copyright © 2010 Microsoft Corporation.* 

**numQueries:** The number of search queries executed from the site collection identified by siteGUID over the past 30 days, including the current day.

#### <span id="page-42-0"></span>**3.1.4.21 proc\_MSS\_QLog\_ZeroBestBets**

<span id="page-42-3"></span>The **proc\_MSS\_QLog\_ZeroBestBets** stored procedure is called to retrieve the top 300 query text with zero best bets in the past 30 days, including the current day.

The T-SQL syntax for the stored procedure is as follows:

```
PROCEDURE proc_MSS_QLog_ZeroBestBets (
   @siteGUID uniqueidentifier,
    @isSspLevel bit
);
```
@siteGUID: The GUID of the site (or the site collection) for which the query text that returned zero best bets is needed. This MUST be a site identifier (or a site collection identifier), as specified in **Site Identifier** (section [2.2.1.2\)](#page-13-10) or **Site Collection Identifier** (section [2.2.1.1\)](#page-13-11) respectively.

**@isSspLevel: A bit flag that s**pecifies whether the result is needed for a specific site (or a site collection) or for the entire shared service provider (SSP). This **MUST be an Is SSP Level Flag** Data Type, as specified in **IsSSPLevel Flag** (section [2.2.1.8\)](#page-14-11).

**Return Code Values:** An integer which MUST be 0.

**Result Sets:** MUST return the following result set:

#### <span id="page-42-1"></span>**3.1.4.21.1 Zero best bets Result Set**

The zero best bets result set contains a list of query text and the corresponding number of times zero best bets were returned for the query text. The result set MUST have zero or more rows, each corresponding to a query text. The result set MUST NOT have more than 300 rows. The rows in the result set MUST be sorted in the descending order of {*numQueries}*. The result set MUST contain zero rows if *@isSspLevel* is set to 0 and the *@siteGUID* does not correspond to a site (or site collection).

The T-SQL syntax for the result set is as follows:

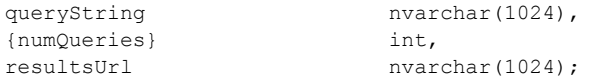

**queryString:** The query text that returned zero best bets.

**{numQueries}:** The total number of times the query text was executed in the past 30 days, including the current day.

**resultsUrl:** The URI of the search results page in which the search results were displayed for the search query

#### <span id="page-42-2"></span>**3.1.4.22 proc\_MSS\_QLog\_ZeroResults**

<span id="page-42-4"></span>The **proc\_MSS\_QLog\_ZeroResults** stored procedure is called to retrieve the top 300 logged search queries with zero relevant results in the past 30 days, including the current day.

*Copyright © 2010 Microsoft Corporation.* 

The T-SQL syntax for the stored procedure is as follows:

```
PROCEDURE proc_MSS_QLog_ZeroResults (
   @siteGUID uniqueidentifier,
   @isSspLevel bit
);
```
**@siteGUID:** The GUID of the site (or the site collection) for which the logged search query that returned zero relevant results is needed. This MUST be a site identifier (or a site collection identifier), as specified in **Site Identifier** (section [2.2.1.2\)](#page-13-10) or **Site Collection Identifier** (section [2.2.1.1\)](#page-13-11) respectively.

**@isSspLevel: A bit flag that s**pecifies whether the result is needed for a specific site (or a site collection) or for the entire shared service provider (SSP). This **MUST be an Is SSP Level Flag** Data Type, as specified in **IsSSPLevel Flag** (section [2.2.1.8\)](#page-14-11).

**Return Code Values:** An integer which MUST be 0.

**Result Sets:** MUST return the following result set:

### <span id="page-43-0"></span>**3.1.4.22.1 Zero Results Result Set**

The zero results result set contains a list of logged search queries and the corresponding number of times the logged search query returned zero relevant results. The result set MUST contain zero or more rows, each corresponding to a logged search query. The result set MUST NOT have more than 300 rows. The rows in the result set MUST be sorted in the descending order of {*numQueries}*. The result set MUST contain zero rows if *@isSspLevel* is set to 0 and the *@siteGUID* does not correspond to a site (or site collection).

The T-SQL syntax for the result set is as follows:

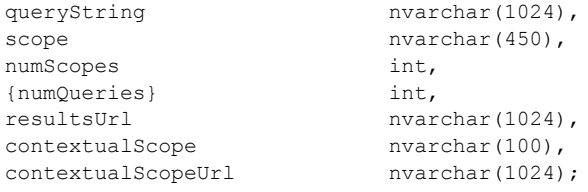

**queryString:** The query text that returned zero results.

**scope:** The search scopes under which this search query was executed. The value MUST be a Scopes Data Type, as specified in **Scope** (section [2.2.1.3\)](#page-13-9).

**numScopes:** The number of search scope names that are delimited by comma in scope .

**numQueries:** The total number of times the query text was executed in the past 30 days, including the current day.

**resultsUrl:** The URI of the search results page in which the search results were displayed for the search query.

*Copyright © 2010 Microsoft Corporation.* 

## <span id="page-44-0"></span>**3.1.4.23 proc\_MSS\_RetrieveDuplicateHashes**

<span id="page-44-3"></span>The **proc\_MSS\_RetrieveDuplicateHashes** stored procedure is called to retrieve identifiers for a list of items. The identifiers are used for duplicate result removal. The document identifiers for the list of items MUST be stored in the temporary table **#Temp** (section [2.2.5.7\)](#page-18-2). If two items have the same identifier, then there is a high probability that they are similar.

The T-SQL syntax for the stored procedure is as follows:

```
PROCEDURE proc_MSS_RetrieveDuplicateHashes();
```
**Return Code Values:** An integer which MUST be 0.

**Results Sets:** MUST return the following result set:

## <span id="page-44-1"></span>**3.1.4.23.1 Duplicate Hashes Result Set**

Duplicate Hashes result set contains information about identifiers for a list of items. Each row in the result set contains document identifier of an item and the corresponding identifiers that are used for duplicate result removal. The result set MUST contain zero or 6 rows per item. The rows in the result set MUST be in ascending order according to *value*, as specified in the temporary table **#Temp** (section [2.2.5.7\)](#page-18-2).

The T-SQL syntax for the result set is as follows:

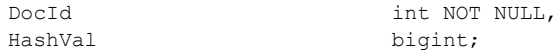

**DocId:** The unique identifier of an item.

<span id="page-44-4"></span>**HashVal:** One of the identifiers of the item used for duplicate result removal

## <span id="page-44-2"></span>**3.1.4.24 proc\_MSS\_RetrieveDuplicateHashesEx**

The **proc\_MSS\_RetrieveDuplicateHashesEx** stored procedure is called to retrieve identifiers for a list of items. The identifiers are used for duplicate result removal. If two items have the same identifier, then there is a high probability that they are similar.

The T-SQL syntax for the stored procedure is as follows:

```
PROCEDURE proc_MSS_RetrieveDuplicateHashesEx (
    @docids nvarchar(2048)
);
```
**@ docids:** A string that contains **[document identifiers](%5bMS-OFCGLOS%5d.pdf)** for a list of items. The document identifiers are separated by commas, with whitespace allowed between commas and document identifiers.

**Return Code Values:** An integer which MUST be 0.

**Results Sets:** MUST return the following result set:

*[MS-SQLPQ] — v20101219 Search Service Database Query Protocol Specification* 

*Copyright © 2010 Microsoft Corporation.* 

## <span id="page-45-0"></span>**3.1.4.24.1 Duplicate HashesEx Result Set**

Duplicate HashesEx result set contains information about identifiers for a list of items. Each row in the result set contains Document identifier of an item and the corresponding identifiers used for duplicate result removal. The result set MUST contain zero or 6 rows per item.

The T-SQL syntax for the result set is as follows:

```
DocId int NOT NULL,
HashVal bigint;
```
**DocId:** The unique identifier of an item.

<span id="page-45-4"></span>**HashVal:** One of the identifiers of the item used for duplicate result removal

#### <span id="page-45-1"></span>**3.1.4.25 proc\_MSS\_ScopeCacheGetChangedConsumers**

The **proc\_MSS\_ScopeCacheGetChangedConsumers** stored procedure is called to retrieve the names of all search scope consumers who own search scope display groups, search scopes or search scope rules that have been changed since the specified version.

The T-SQL syntax for the stored procedure is as follows:

```
PROCEDURE proc_MSS_ScopeCacheGetChangedConsumers (
    @Since bigint
);
```
**@Since:** A version whose value MUST be a LastUpdate data type as specified in [\[MS-SQLPADM\]](%5bMS-SQLPADM%5d.pdf) section 2.2.2.15.

**Return Code Values:** An integer which MUST be 0.

**Result Sets:** MUST return the following two result sets:

## <span id="page-45-2"></span>**3.1.4.25.1 Changed Consumers Result Set**

The Changed Consumers result set contains information about the names of the search scope consumers who own search scope display groups, search scopes or search scope rules that have been changed since the specified version. The result set MUST contain zero or more rows, each row corresponding to a single search scope consumer

The T-SQL syntax for the result set is as follows:

```
ConsumerName nvarchar(60);
```
**ConsumerName:** The name of the search scope consumer.

## <span id="page-45-3"></span>**3.1.4.25.2 Last Consumer Change ID Result Set**

The Last Consumer Change ID result set contains information about the version for the specified search scope consumer . The result set MUST contain one row.

The T-SQL syntax for the result set is as follows:

*[MS-SQLPQ] — v20101219 Search Service Database Query Protocol Specification* 

*Copyright © 2010 Microsoft Corporation.* 

<span id="page-46-3"></span>LastConsumerChangeID int;

**LastConsumerChangeID:** The version whose value MUST be a LastConsumerChangeID data type as specified in [\[MS-SQLPADM\]](%5bMS-SQLPADM%5d.pdf) section 2.2.2.13.

#### <span id="page-46-0"></span>**3.1.4.26 proc\_MSS\_ScopeCacheGetChanges**

The **proc\_MSS\_ScopeCacheGetChanges** stored procedure is called to retrieve search scopes, search scope display groups, and membership information for the specified search scope consumer.

The T-SQL syntax for the stored procedure is as follows:

```
PROCEDURE proc_MSS_ScopeCacheGetChanges(
   @ConsumerName nvarchar(60)
);
```
**@ConsumerName:** The name of the search scope consumer.

**Return Code Values:** An integer which MUST be 0.

**Result Sets:** MUST return four result sets in the following order:

#### <span id="page-46-1"></span>**3.1.4.26.1 Scopes Result Set**

The Scopes result set contains information about all scopes for the specified search scope consumer. The result set MUST contain zero or more rows, each corresponding to a single scope.

The T-SQL syntax for the result set is as follows:

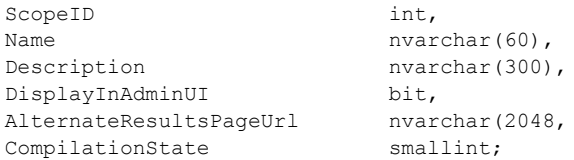

**ScopeID:** Unique identifier of the search scope.

**Name:** The name of the search scope.

**Description:** The description of the search scope.

<span id="page-46-2"></span>**DisplayInAdminUI:**[<7>](#page-62-7) If set to 1, the search scope is displayed in the administration user interface., Otherwise, it MUST be set to 0.

**AlternateResultsPageUrl:** The URI of an alternate search results page to display the results of a search performed on this search scope. This value can be set to NULL.

**CompilationState:** The **[search scope compilation](%5bMS-OFCGLOS%5d.pdf)** state of the given search scope. The value MUST be a **CompilationState** data type as specified in [\[MS-SQLPADM\]](%5bMS-SQLPADM%5d.pdf) section 2.2.2.4.

*[MS-SQLPQ] — v20101219 Search Service Database Query Protocol Specification* 

*Copyright © 2010 Microsoft Corporation.* 

## <span id="page-47-0"></span>**3.1.4.26.2 Display Groups Result Set**

The Display groups result set contains information about display groups for the specified search scope consumer. The result set MUST contain zero or more rows, each corresponding to a single search scope display group.

The T-SQL syntax for the result set is as follows:

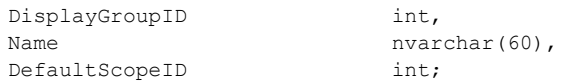

**DisplayGroupID:** The unique identifier of the search scope display group.

**Name:** The name of the search scope display group.

**DefaultScopeID:** The unique identifier of the **[default search scope](%5bMS-OFCGLOS%5d.pdf)** of the search scope display group.

## <span id="page-47-1"></span>**3.1.4.26.3 Compiled Scopes Result Set**

The Compiled scopes result set contains information about **[compiled search scopes](#page-7-9)** sorted in ascending order by their *Rank*. The result set MUST contain zero or more rows, each corresponding to a single compiled search scope.

The T-SQL syntax for the result set is as follows:

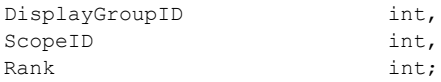

**DisplayGroupID:** The unique identifier of the search scope display group of the compiled search scope**.**

**ScopeID:** The unique identifier of the compiled search scope.

**Rank:** This contains the position at which this search scope display group MUST be displayed to the admin.

## <span id="page-47-2"></span>**3.1.4.26.4 Last Update Result Set**

The Last update result set contains information about the last update timestamp value for the specified search scope consumer. The result set MUST contain zero or one row.

The T-SQL syntax for the result set is as follows:

LastUpdate bigint;

<span id="page-47-4"></span>

**LastUpdate:** The last update value of the search scope consumer. The value MUST be a **LastUpdate** data type as specified in [\[MS-SQLPADM\]](%5bMS-SQLPADM%5d.pdf) section 2.2.2.15.

#### <span id="page-47-3"></span>**3.1.5 Timer Events**

None.

*[MS-SQLPQ] — v20101219 Search Service Database Query Protocol Specification* 

*Copyright © 2010 Microsoft Corporation.* 

## <span id="page-48-0"></span>**3.1.6 Other Local Events**

<span id="page-48-9"></span><span id="page-48-8"></span>None.

### <span id="page-48-1"></span>**3.2 Client Details for Windows Sharepoint Server**

The client role that is served by the Microsoft Office SharePoint Server 2007 role is described in this section. The client role can make requests for search query execution, managed properties retrieval operations, and search query logging operations.

A user sends a request to the protocol client (front-end web server) to perform a search query. In this case, the front-end web server performs a list of tasks necessary to return items which match this search query. The tasks include retrieving items from a back-end database server, eliminating certain items based on security information or because of duplicate results, and retrieving managed properties for a list of indexed documents. The task of retrieving an item from a back-end database server MUST be accomplished by querying the *MSSDocProps* table. The tasks of item elimination MUST be accomplished by executing the **proc\_MSS\_FetchSDs**,

**proc\_MSS\_RetrieveDuplicateHashes** and **proc\_MSS\_RetrieveDuplicateHashesEx** stored procedures. The task of retrieving managed properties from a back-end database server MUST be accomplished by querying the MSSDocProps table.

A client (such as a user can also send a request to the protocol client (front-end web server) to log a search query or return a search query log report. In this case, the front-end web server calls the appropriate stored procedure in the server to perform the requested operation.

## <span id="page-48-2"></span>**3.2.1 Abstract Data Model**

<span id="page-48-5"></span>This section describes a conceptual model of possible data organization that an implementation maintains to participate in this protocol. The described organization is provided to facilitate the explanation of how the protocol behaves. This document does not mandate that implementations adhere to this model as long as their external behavior is consistent with that described in this document.

The client (front-end web server) maintains the following objects for this protocol:

- **Query Result Candidate**
- **Result Document Property**

<span id="page-48-6"></span>The following subsections defined each of these data structures.

## <span id="page-48-3"></span>**3.2.1.1 Query Result Candidate Document Set**

The query result candidate document set is used to store a list of potential query results during search query execution. As the search query is executed by the client, the query result candidate set contains a working list of items which are further reduced as the search query is processed. The query result candidate set has the following attribute:

<span id="page-48-7"></span>**Document identifier** 

#### <span id="page-48-4"></span>**3.2.1.2 Result Document Property Set**

The result document set contains a list of item that is part of a search result set with zero or more properties. The attributes of an item property set are:

**Document identifier** 

*[MS-SQLPQ] — v20101219 Search Service Database Query Protocol Specification* 

*Copyright © 2010 Microsoft Corporation.* 

- **Property identifier**
- <span id="page-49-12"></span>• Property value

## <span id="page-49-0"></span>**3.2.2 Timers**

<span id="page-49-8"></span>None.

## <span id="page-49-1"></span>**3.2.3 Initialization**

<span id="page-49-10"></span>None.

## <span id="page-49-2"></span>**3.2.4 Message Processing Events and Sequencing Rules**

<span id="page-49-11"></span>None.

## <span id="page-49-3"></span>**3.2.5 Timer Events**

<span id="page-49-9"></span>None.

## <span id="page-49-4"></span>**3.2.6 Other Local Events**

<span id="page-49-13"></span>None.

## <span id="page-49-5"></span>**3.3 Windows SharePoint Services Server Details**

The Windows Sharepoint Services server role is described in this section. The Windows SharePoint Services role only serves requests for search query execution and managed properties retrieval operations.

## <span id="page-49-6"></span>**3.3.1 Abstract Data Model**

<span id="page-49-7"></span>This section describes a conceptual model of possible data organization that an implementation maintains to participate in this protocol. The described organization is provided to facilitate the explanation of how the protocol behaves. This document does not mandate that implementations adhere to this model as long as their external behavior is consistent with that described in this document.

The back-end database server maintains the following set of data for this protocol within the metadata schema. Data within the back-end database server are maintained until updated or removed. The following objects are defined here:

- **Managed property**
- **Search security descriptor**
- Item Identifier set used for duplicate result removal

*Copyright © 2010 Microsoft Corporation.* 

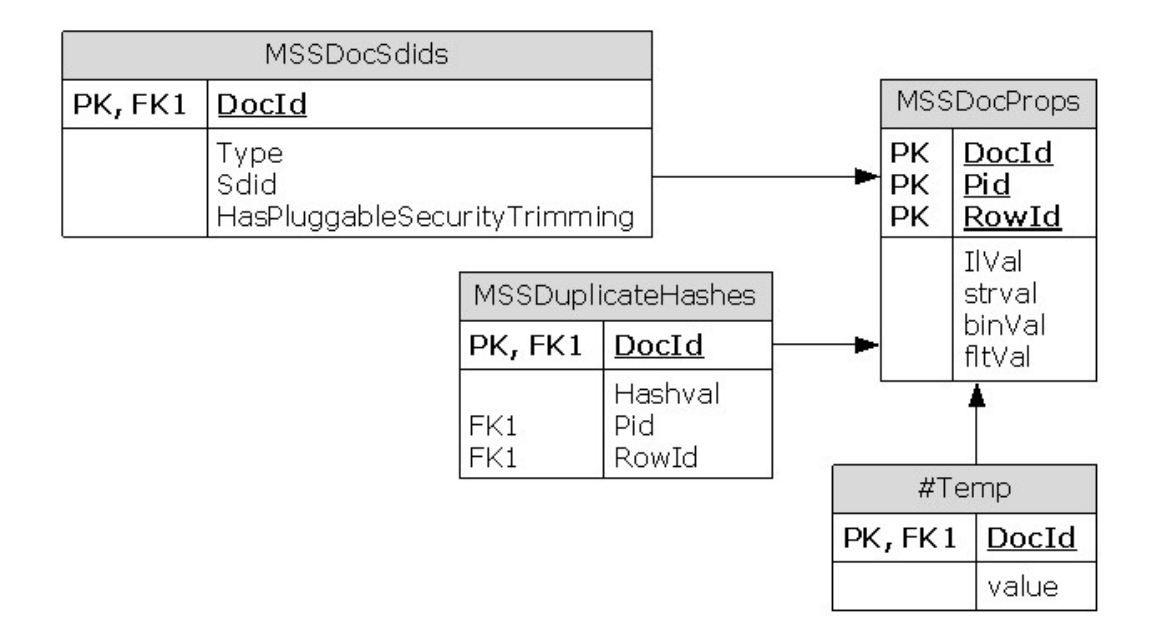

#### **Figure 5: Query Execution Abstract Data Model**

The following subsections define each of these data structures.

### <span id="page-50-0"></span>**3.3.1.1 Managed property value set**

<span id="page-50-6"></span><span id="page-50-5"></span>See **Managed property value set** (section [3.3.1.1\)](#page-50-5).

#### <span id="page-50-1"></span>**3.3.1.2 Search security descriptor set**

<span id="page-50-7"></span>See **Search security descriptor set** (section [3.3.1.2\)](#page-50-6).

### <span id="page-50-2"></span>**3.3.1.3 Item identifier set**

<span id="page-50-9"></span>See **Item identifier set** (section [3.3.1.3\)](#page-50-7).

## <span id="page-50-3"></span>**3.3.2 Timers**

An execution timeout timer on the protocol server governs the execution time for the client's requests. The amount of time is specified by a timeout value that is configured on the protocol server for all connections.

## <span id="page-50-4"></span>**3.3.3 Initialization**

<span id="page-50-8"></span>Listening endpoints are set up on the back-end database server to handle inbound TDS requests.

Authentication of the TDS connection to the back-end database server MUST occur before this protocol can be used.

*[MS-SQLPQ] — v20101219 Search Service Database Query Protocol Specification* 

*Copyright © 2010 Microsoft Corporation.* 

The data structures, stored procedures, and actual data are persisted by the back-end database server within databases, so any operations to initialize the state of the database MUST occur before the back-end database server can use this protocol.

## <span id="page-51-0"></span>**3.3.4 Message Processing Events and Sequencing Rules**

<span id="page-51-1"></span>Unless otherwise specified, all stored procedures defined in this section are located in the search database.

For definitional clarity, a name has been assigned to any columns in the result sets that do not have a defined name in their current implementation. This does not affect the operation of the result set, as the ordinal position of any column with no defined name is expected by the front-end web server. Such names are designated in the text using curly braces in the form {*name*}.

Unless otherwise specified, all stored procedure input parameters MUST NOT be NULL. As stored procedures use the input parameters for data retrieval from tables, failure to provide valid values will (unless otherwise specified) cause an error as specified in [\[MS-TDS\]](%5bMS-TDS%5d.pdf) that MUST be handled appropriately by the protocol client or the system behavior is indeterminate.

The following table summarizes the stored procedures available in Windows SharePoint Services search application for search query execution and managed properties retrieval operations that are defined in this specification:

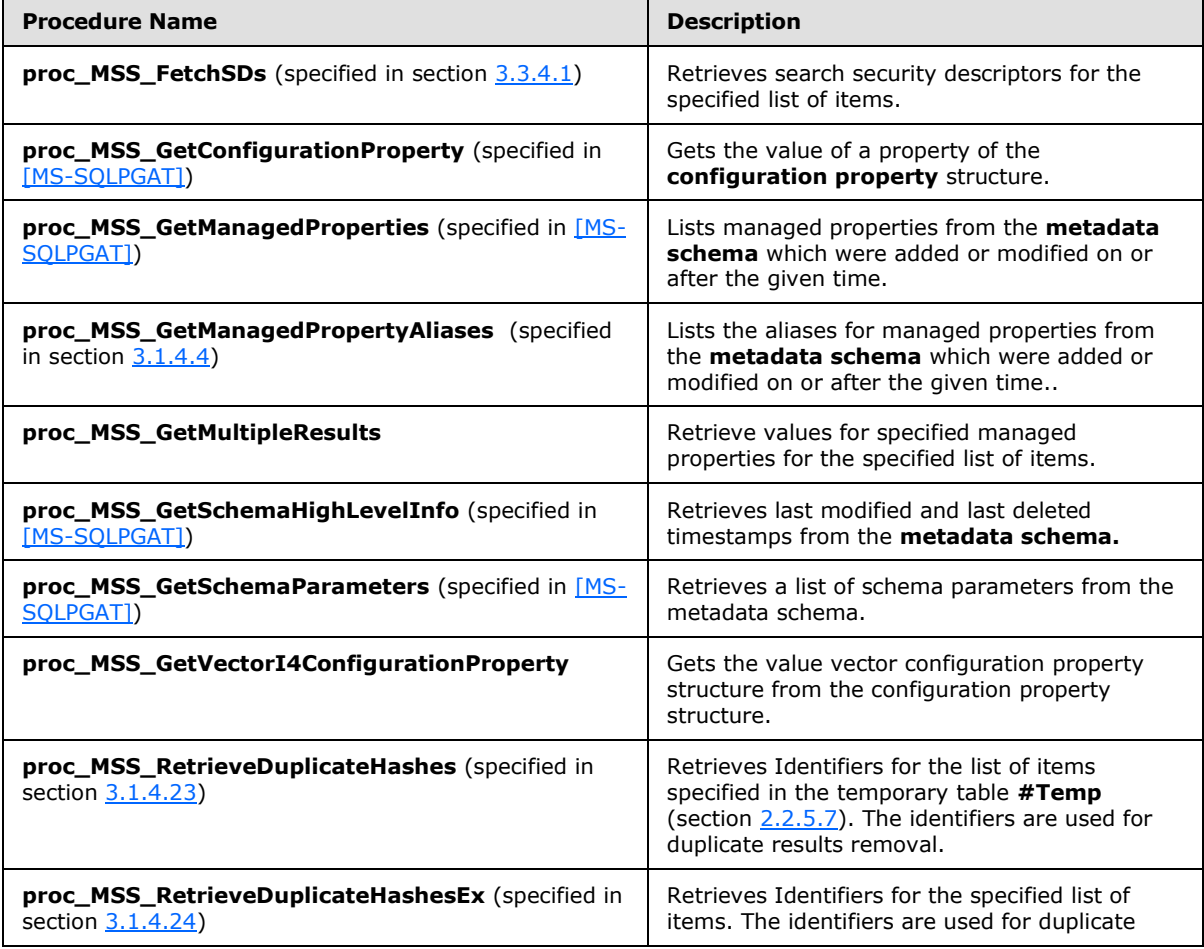

*[MS-SQLPQ] — v20101219 Search Service Database Query Protocol Specification* 

*Copyright © 2010 Microsoft Corporation.* 

<span id="page-52-6"></span>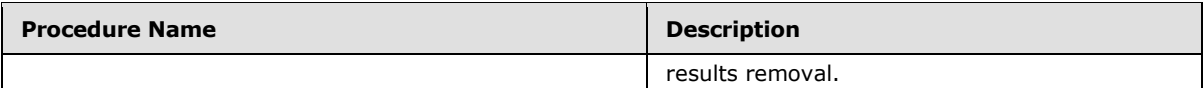

## <span id="page-52-0"></span>**3.3.4.1 proc\_MSS\_FetchSDs**

<span id="page-52-7"></span>For details see section [3.3.4.1.](#page-52-6)

## <span id="page-52-1"></span>**3.3.4.2 proc\_MSS\_GetConfigurationProperty**

For details see [\[MS-SQLPGAT\].](%5bMS-SQLPGAT%5d.pdf)

## <span id="page-52-2"></span>**3.3.4.3 proc\_MSS\_GetManagedProperties**

<span id="page-52-8"></span><span id="page-52-5"></span>For details see [\[MS-SQLPGAT\].](%5bMS-SQLPGAT%5d.pdf)

## <span id="page-52-3"></span>**3.3.4.4 proc\_MSS\_GetManagedPropertyAliases**

For details see section [3.1.4.4.](#page-28-3)

## <span id="page-52-4"></span>**3.3.4.5 proc\_MSS\_GetMultipleResults**

<span id="page-52-9"></span>The **proc\_MSS\_GetMultipleResults** stored procedure is called to retrieve Managed properties for a list of items. The list of managed properties is specified in a SQL statement. The list of items is stored in the temporary table **#Temp** (section [2.2.5.7\)](#page-18-2). If the temporary table is not available then the list of documents MUST be specified in *@SqlSelect*.

The T-SQL syntax for the stored procedure is as follows:

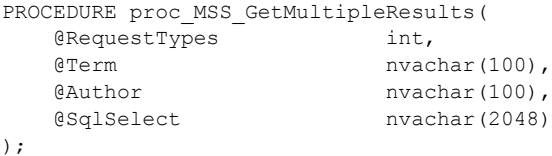

**@ RequestTypes:** The type of result expected. The only possible value MUST be:

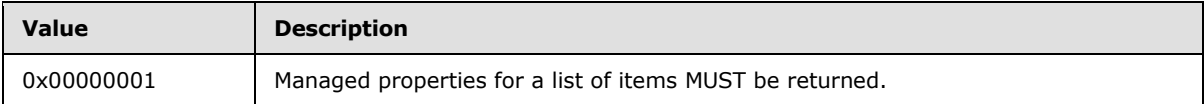

**@ Term:** This parameter is not used.

**@ Author:** All the restrictions imposed on author managed property.

**@ SqlSelect:** The T-SQL statement that MUST be executed to get the managed properties for a list of items. The Document identifiers ' of the items for which property values are to be returned MUST be stored in the *docid* field of the temporary table **#Temp** (section [2.2.5.7\)](#page-18-2). The T-SQL statement MUST retrieve data from the **MSSDocProps** (section [2.2.5.1\)](#page-14-10), **MSSDocSdids** (section [2.2.5.2\)](#page-15-1) and **#Temp** (section [2.2.5.7\)](#page-18-2) tables

**Return Code Values:** An integer which MUST be 0.

*[MS-SQLPQ] — v20101219 Search Service Database Query Protocol Specification* 

*Copyright © 2010 Microsoft Corporation.* 

**Result Sets:** MUST return the following result set:

### <span id="page-53-0"></span>**3.3.4.5.1 Search Property Result Set**

The search property result set contains Document identifiers and managed property values for a list of items stored in the temporary table **#Temp** (section [2.2.5.7\)](#page-18-2) or specified in SQL statement *@sqlSelect*.

The result set contains zero or more rows per item. For each item, the result MUST contain values for all managed properties specified in *@sqlselect* if available. Each row in the result set contains Document identifier, managed property identifier and corresponding value of the managed property.

In each row, the value of the managed property MUST be contained in the column that matches the variant type of the managed property. See section [2.2.5.1](#page-14-10) for more details.

The temporary table **#Temp** (section [2.2.5.7\)](#page-18-2) table MUST be truncated after the stored procedure is executed. The result set MUST contain zero or more rows.

The T-SQL syntax for the result set is as follows:

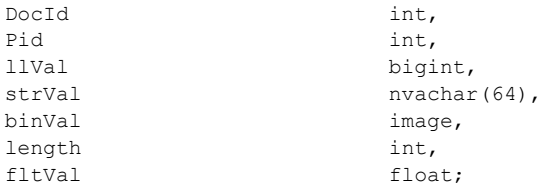

**DocId:** The identifier of an item.

**pid**: The identifier of a managed property.

**llVal:** The numeric value of the managed property**.** It MUST be NULL if the variant type of the managed property is not Integer, Boolean or string. It holds a hash of the *strVal* column, if *strVal* is not NULL.

**strVal**: The string value of the managed property. If the value is greater than the size of *strVal*, then the overflow is stored in *binVal*. It MUST be NULL if the managed property with the *pid* is not of type string.

**binVal**: A binary image that contains the overflow from the *strVal*.

**length**: The length of the *binVal* binary image. It MUST be zero if *binVal* is NULL.

**fltVal:** The floating-point numeric value of the managed property. It MUST be NULL if the managed property with the *pid* is not of type floating-point.

### <span id="page-53-1"></span>**3.3.4.6 proc\_MSS\_GetSchemaHighLevelInfo**

<span id="page-53-4"></span><span id="page-53-3"></span>For details see [\[MS-SQLPGAT\].](%5bMS-SQLPGAT%5d.pdf)

#### <span id="page-53-2"></span>**3.3.4.7 proc\_MSS\_GetSchemaParameters**

For details see [\[MS-SQLPGAT\].](%5bMS-SQLPGAT%5d.pdf)

*[MS-SQLPQ] — v20101219 Search Service Database Query Protocol Specification* 

*Copyright © 2010 Microsoft Corporation.* 

## <span id="page-54-0"></span>**3.3.4.8 proc\_MSS\_GetVectorI4ConfigurationProperty**

<span id="page-54-10"></span>The proc\_MSS\_GetVectorI4ConfigurationProperty stored procedure is called to retrieve the integer value of a vector configuration property from the configuration property structure and return it in the result set. If the property is found in the configuration property structure, this value MUST be returned. Otherwise **NULL MUST be returned.**

The T-SQL syntax for the stored procedure is as follows:

```
PROCEDURE proc_MSS_GetVectorI4ConfigurationProperty (
   @Name nvarchar(64)
);
```
**@Name:** The name of the vector configuration property.

**Return Code Values:** An integer which MUST be 0.

**Result Sets:** MUST return the following result set:

#### <span id="page-54-1"></span>**3.3.4.8.1 Vector Configuration Property Result Set**

The Vector Configuration Property result set returns a list of the property values. The result set MUST contain zero or more rows, each corresponding to the value of a vector configuration property, if the property is an integer type.

The T-SQL syntax for the result set is as follows:

<span id="page-54-11"></span>{VectorValue} int;

**{VectorValue}:** The value of the property.

#### <span id="page-54-2"></span>**3.3.4.9 proc\_MSS\_RetrieveDuplicateHashes**

<span id="page-54-12"></span>For details see section **proc\_MSS\_RetrieveDuplicateHashes** (section [3.1.4.23\)](#page-44-3).

#### <span id="page-54-3"></span>**3.3.4.10 proc\_MSS\_RetrieveDuplicateHashesEx**

<span id="page-54-9"></span>For details see section **proc\_MSS\_RetrieveDuplicateHashesEx** (section [3.1.4.24\)](#page-44-4).

#### <span id="page-54-4"></span>**3.3.5 Timer Events**

<span id="page-54-8"></span>None.

#### <span id="page-54-5"></span>**3.3.6 Other Local Events**

None.

#### <span id="page-54-6"></span>**3.4 Protocol Client (front-end web server) details for Windows SharePoint Services Server**

<span id="page-54-7"></span>The client role being served by Windows SharePoint Services server role is described in this section. The client role can submit only requests for search query execution and managed properties retrieval operations.

*[MS-SQLPQ] — v20101219 Search Service Database Query Protocol Specification* 

*Copyright © 2010 Microsoft Corporation.* 

A user or an application sends a request to the protocol client (front-end web server) to perform a search query. In this case, the front-end web server performs a list of tasks necessary to return items which match this search query. The tasks include retrieving item from a back-end database server, eliminating certain items based on security information or duplicate result removal, and retrieving managed properties for the list of items. The task of retrieving an item from a back-end database server MUST be accomplished by querying the **MSSDocProps** (section [2.2.5.1\)](#page-14-10) table. The tasks of item elimination MUST be accomplished by executing the **proc\_MSS\_FetchSDs** (section [3.3.4.1\)](#page-52-6), **proc\_MSS\_RetrieveDuplicateHashes** (section [3.1.4.23\)](#page-44-3) and **proc\_MSS\_RetrieveDuplicateHashesEx** (section [3.1.4.24\)](#page-44-4) stored procedures. The task of retrieving managed properties from a back-end database server] MUST be accomplished by

querying the **MSSDocProps** (section [2.2.5.1\)](#page-14-10) table.

## <span id="page-55-0"></span>**3.4.1 Abstract Data Model**

<span id="page-55-11"></span><span id="page-55-6"></span>See **Abstract Data Model** (section [3.2.1\)](#page-48-5) of this document.

## <span id="page-55-1"></span>**3.4.2 Timers**

<span id="page-55-7"></span>None.

## <span id="page-55-2"></span>**3.4.3 Initialization**

<span id="page-55-9"></span>None.

## <span id="page-55-3"></span>**3.4.4 Message Processing Events and Sequencing Rules**

<span id="page-55-10"></span>None.

## <span id="page-55-4"></span>**3.4.5 Timer Events**

<span id="page-55-8"></span>None.

## <span id="page-55-5"></span>**3.4.6 Other Local Events**

None.

*Copyright © 2010 Microsoft Corporation.* 

# <span id="page-56-0"></span>**4 Protocol Examples**

## <span id="page-56-1"></span>**4.1 Query Execution**

<span id="page-56-2"></span>This example describes the requests made and responses returned when query execution is requested.

Security for this protocol is controlled by the access rights to the databases on the back end database server (back-end database server), which is negotiated as part of the Tabular Data Stream [\(\[MS-TDS\]\)](%5bMS-TDS%5d.pdf) protocol.

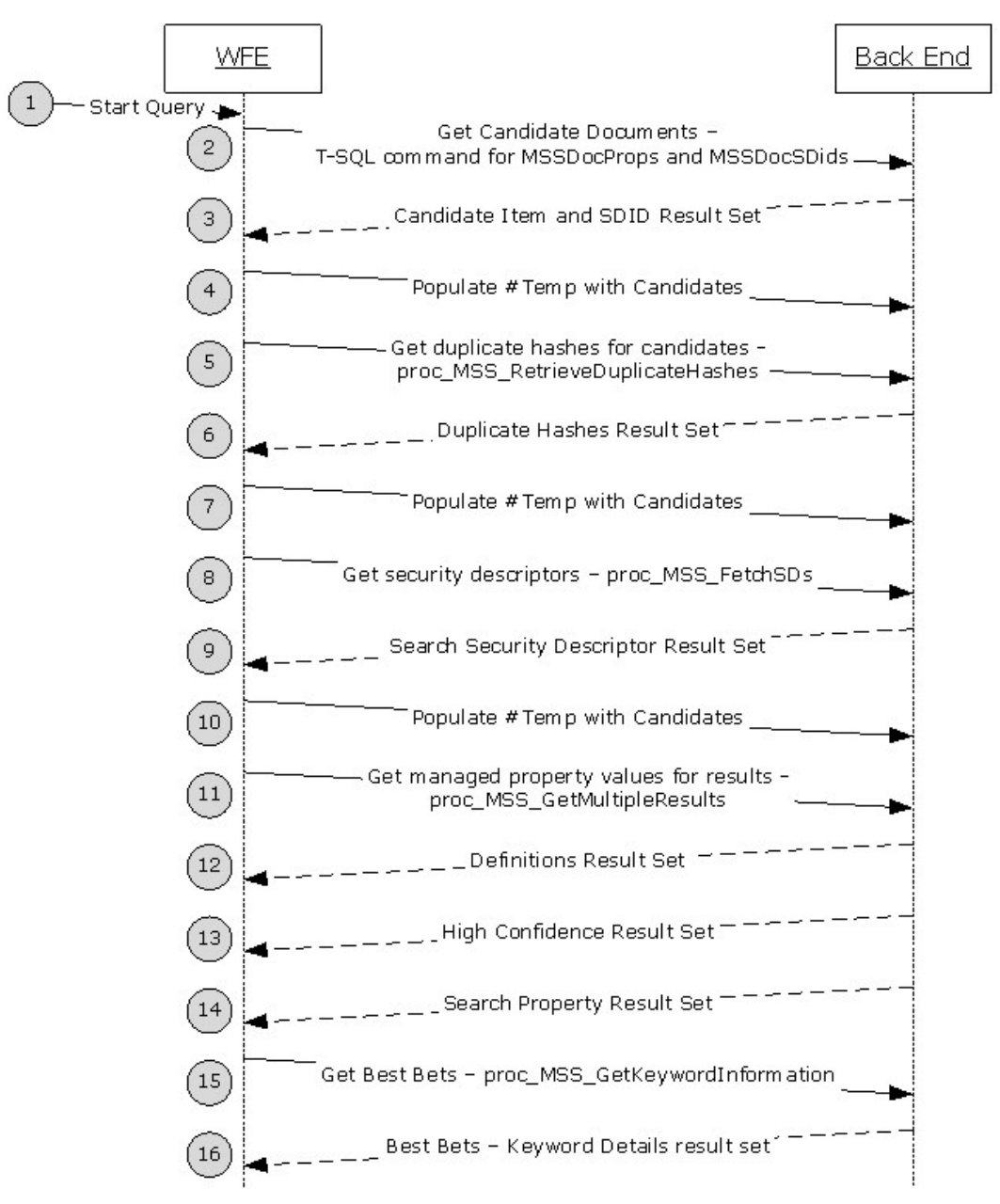

*[MS-SQLPQ] — v20101219 Search Service Database Query Protocol Specification* 

*Copyright © 2010 Microsoft Corporation.* 

#### **Figure 6: Query Execution**

The steps are explained in the following paragraph.

Query execution retrieves candidate documents, prunes the results according to duplication and security information, retrieves properties for the candidate documents and returns the results.

- 1. The **front-end web server** receives a query request from the user interface or Web Service.
- 2. The **front-end web server** translates the query into a T-SQL command and sends it to the back end database server (back-end database server).
- 3. The back-end database server returns a set of item identifiers and search security descriptor identifiers which match the T-SQL command.
- 4. The front-end web server populates the **#Temp** (section [2.2.5.7\)](#page-18-2) table with the set of item identifiers which are candidate query results.
- 5. The front-end web server calls **proc\_MSS\_RetrieveDuplicateHashes** to determine which documents listed in **#Temp** (section [2.2.5.7\)](#page-18-2) are similar to each other.
- 6. The back-end database server returns a Duplicate Hashes Result Set which contains document identifiers for each document which are the same when two documents have similar content and metadata.
- 7. The front-end web server populates the **#Temp** (section [2.2.5.7\)](#page-18-2) table with the set of item identifiers which are candidate query results.
- 8. The front-end web server calls **proc\_MSS\_FetchSDs** to retrieve the search security descriptors that correspond to the candidate items in **#Temp** (section [2.2.5.7\)](#page-18-2).
- 9. The back-end database server returns a Search Security Descriptors Result set for the items specified in **#Temp** (section [2.2.5.7\)](#page-18-2).
- 10.The front-end web server populates the **#Temp** (section [2.2.5.7\)](#page-18-2) table with the set of item identifiers which are candidate query results.
- 11.The front-end web server calls **proc\_MSS\_GetMultipleResults** to retrieve properties for the query results, specifying 0x80000005 for the *@RequestTypes* parameter. The *@Term* and *@Author* parameters contain strings which the front-end web server has determined to be a representative term for the query, and an author, if one was specified in the query. The *@SqlSelect* parameter contains a T-SQL statement which refers to the **MSSDocProps** table, and which retrieves property values specific to the query.
- 12.The back-end database server returns a Definitions Result set for the documents specified in *@Term*.
- 13.The back-end database server returns a High Confidence Result set for the documents specified in *@Term* and *@Author*.
- 14.The back-end database server returns a Search Property Result set as per the **@SqlSelect** statement.
- 15.The front-end web server calls **proc\_MSS\_GetKeywordInformation** to retrieve best bet information, specifying the query term in the *@Term* parameter.
- 16.The back-end database server returns a Keyword Details result set for the specified term.

*Copyright © 2010 Microsoft Corporation.* 

*<sup>[</sup>MS-SQLPQ] — v20101219 Search Service Database Query Protocol Specification* 

## <span id="page-58-0"></span>**4.2 Query Logging and Usage Reporting**

<span id="page-58-1"></span>This example describes the requests made and responses returned during search query logging and usage reporting.

Security for this protocol is controlled by the access rights to the databases on the back end database server (back-end database server), which is negotiated as part of the Tabular Data Stream [\(\[MS-TDS\]\)](%5bMS-TDS%5d.pdf) protocol.

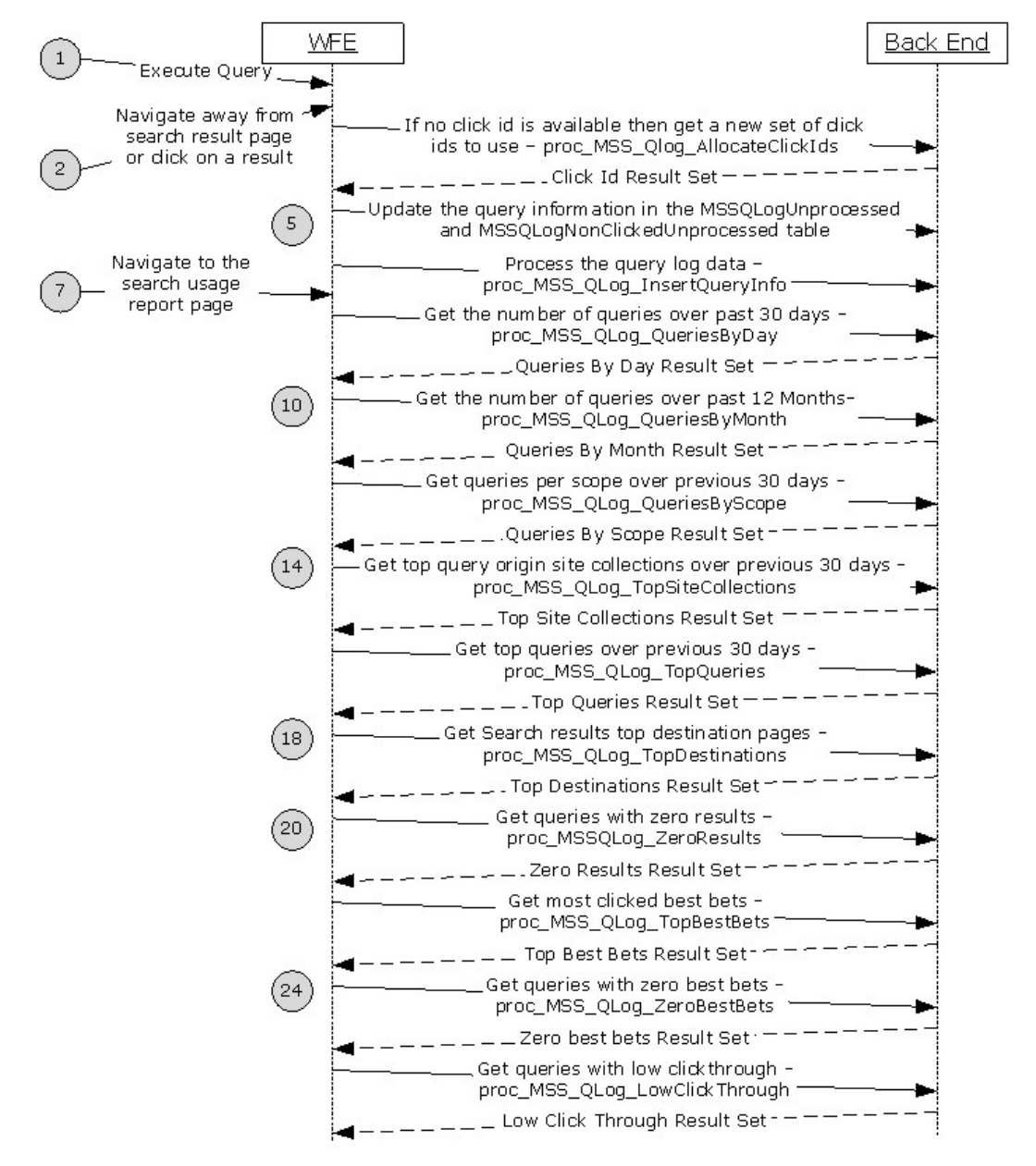

#### **Figure 7: Query Logging and Usage Reporting**

The steps are explained in the following paragraph.

*[MS-SQLPQ] — v20101219 Search Service Database Query Protocol Specification* 

*Copyright © 2010 Microsoft Corporation.* 

Query Logging logs the information about the query that was executed when the user navigates away from the search results page or when the user clicks on one of the search result.

- 1. The **front-end web server** receives a query request from the user interface.
- 2. The user navigates away from the search results page or clicks on one of the search results.
- 3. The **front-end web server** checks to see if it has previously obtained a range of click ids to assign to uniquely identify this query and whether it has not exhausted all the click ids in the range obtained. If it does not have click ids available to be assigned then it makes a request to the Back End Database Server (back-end database server).
- 4. The **back-end database server** returns a click id result set.
- 5. The **front-end web server** updates the search query log tables MSSQLogUnprocessed and MSSQLogNonClickedUnprocessed.
- 6. The **front-end web server** periodically calls the **proc\_MSS\_QLog\_InsertQueryInfo** to process the information in the MSSQLogUnprocessed and MSSQLogNonClickedUnprocessed tables.
- 7. The search administrator navigates to the search usage reports page.
- 8. The front-end web server calls **proc\_MSS\_QLog\_QueriesByDay** to retrieve the number of queries over past 30 days.
- 9. The back-end database server returns a Queries By Day Result set
- 10.The front-end web server calls **proc\_MSS\_QLog\_QueriesByMonth** to retrieve the number of queries over past 12 months.
- 11.The back-end database server returns a Queries By Month Result set.
- 12.The front-end web server calls **proc\_MSS\_QLog\_QueriesByScope** to retrieve the number of queries per scope over past 30 days.
- 13.The back-end database server returns a Queries By Scope Result set
- 14.The front-end web server calls **proc\_MSS\_QLog\_TopSiteCollections** to retrieve the top query origin site collections over previous 30 days.
- 15.The back-end database server returns a Top Site Collections Result set.
- 16.The front-end web server calls **proc\_MSS\_QLog\_TopQueries** to retrieve the top query over past 30 days.
- 17.The back-end database server returns a Top Queries Result set.
- 18.The front-end web server calls **proc\_MSS\_QLog\_TopDestinations** to retrieve the search results top destination pages.
- 19.The back-end database server returns a Top Destinations Result set.
- 20.The front-end web server calls **proc\_MSS\_QLog\_ZeroResults** to retrieve the search results top destination pages.
- 21.The back-end database server returns a Zero Results Result set.

*Copyright © 2010 Microsoft Corporation.* 

- 22.The front-end web server calls **proc\_MSS\_QLog\_TopBestBets** to retrieve the search results top destination pages.
- 23.The back-end database server returns a Top Best Bets Result set.
- 24.The front-end web server calls **proc\_MSS\_QLog\_ZeroBestBets** to retrieve the search results top destination pages.
- 25.The back-end database server returns a Zero Best Bets Result set.
- 26.The front-end web server calls **proc\_MSS\_QLog\_LowClickThrough** to retrieve the search results top destination pages.
- 27.The back-end database server returns a Low Click Through Result set.

*[MS-SQLPQ] — v20101219 Search Service Database Query Protocol Specification* 

*Copyright © 2010 Microsoft Corporation.* 

# <span id="page-61-0"></span>**5 Security**

## <span id="page-61-1"></span>**5.1 Security Considerations for Implementers**

<span id="page-61-4"></span><span id="page-61-3"></span>Security for this protocol is controlled by the access rights to the databases on the back-end database server, which is negotiated as part of the Tabular Data Stream [\(\[MS-TDS\]\)](%5bMS-TDS%5d.pdf) protocol.

### <span id="page-61-2"></span>**5.2 Index of Security Parameters**

None.

*[MS-SQLPQ] — v20101219 Search Service Database Query Protocol Specification* 

*Copyright © 2010 Microsoft Corporation.* 

# <span id="page-62-0"></span>**6 Appendix A: Product Behavior**

<span id="page-62-8"></span>The information in this specification is applicable to the following Microsoft products or supplemental software. References to product versions include released service packs:

- Microsoft® Office SharePoint® Server 2007
- Microsoft® SQL Server® 2005
- Microsoft® SQL Server® 2008
- Microsoft® SQL Server® 2008 R2
- Windows® SharePoint® Services 3.0

Exceptions, if any, are noted below. If a service pack or Quick Fix Engineering (QFE) number appears with the product version, behavior changed in that service pack or QFE. The new behavior also applies to subsequent service packs of the product unless otherwise specified. If a product edition appears with the product version, behavior is different in that product edition.

Unless otherwise specified, any statement of optional behavior in this specification that is prescribed using the terms SHOULD or SHOULD NOT implies product behavior in accordance with the SHOULD or SHOULD NOT prescription. Unless otherwise specified, the term MAY implies that the product does not follow the prescription.

<span id="page-62-1"></span>[<1> Section 2.2.5.4: T](#page-17-2)his functionality was added as part of the Office SharePoint Server 2007 Infrastructure Update.

<span id="page-62-2"></span>[<2> Section 3.1.1.7: T](#page-23-6)his functionality was added as part of the Office SharePoint Server 2007 Infrastructure Update.

<span id="page-62-3"></span>[<3> Section 3.1.1.9: T](#page-24-4)his functionality was added as part of the Office SharePoint Server 2007 Infrastructure Update.

<span id="page-62-4"></span>[<4> Section 3.1.1.10: T](#page-24-5)his functionality was added as part of the Office SharePoint Server 2007 Infrastructure Update.

<span id="page-62-5"></span>[<5> Section 3.1.4.11: I](#page-34-3)f a given stored procedure does an INSERT, UPDATE, or DELETE SQL operation in the database, the stored procedure returns one or more extra result sets that contain the number of records affected by the operation.

<span id="page-62-6"></span>[<6> Section 3.1.4.12: I](#page-34-4)f a given stored procedure does an INSERT, UPDATE, or DELETE SQL operation in the database, the stored procedure returns one or more extra result sets that contain the number of records affected by the operation.

<span id="page-62-7"></span>[<7> Section 3.1.4.26.1: T](#page-46-2)his functionality was added as part of the Office SharePoint Server 2007 Infrastructure Update.

*Copyright © 2010 Microsoft Corporation.* 

# <span id="page-63-0"></span>**7 Change Tracking**

<span id="page-63-1"></span>No table of changes is available. The document is either new or has had no changes since its last release.

*[MS-SQLPQ] — v20101219 Search Service Database Query Protocol Specification* 

*Copyright © 2010 Microsoft Corporation.* 

## <span id="page-64-0"></span>**8 Index**

[#Temp table structure](#page-18-2) 19

#### **A**

Abstract data model [Best Bet Set](#page-22-4) 23 client [\(section 3.2.1](#page-48-5) 49[, section 3.4.1](#page-55-6) 56) [Detailed Query Log Set](#page-23-4) 24 [Extracted Definition Set](#page-22-5) 23 [Historical Query Log Set](#page-23-3) 24 [Item Identifier Set](#page-22-6) 23 [Managed Property Value Set](#page-21-2) 22 [Query Result Candidate Document Site](#page-48-6) 49 [Raw Query Log Set](#page-23-5) 24 [Result Document Property Set](#page-48-7) 49 [Scopes](#page-22-7) 23 **[Search Security Descriptor Set](#page-21-3) 22** server (<u>section 3.1.1</u> 21, <u>section 3.3.1</u> 50) [Summary Query Log Set](#page-24-3) 25 Advanced Search Flag simple type [\(section 2.2.1.4](#page-13-12) 14, [section 2.2.1.4](#page-13-12) 14) [Applicability](#page-12-4) 13

#### **B**

Best Bet Set [abstract data model](#page-22-4) 23 **[Binary structures -](#page-14-12) overview 15** [Bit fields -](#page-14-13) overview 15

#### **C**

[Capability negotiation](#page-12-5) 13 [Change tracking](#page-63-1) 64 Client abstract data model [\(section 3.2.1](#page-48-5) 49, section [3.4.1](#page-55-6) 56) initialization [\(section 3.2.3](#page-49-8) 50, [section 3.4.3](#page-55-7) 56) local events  $(section 3.2.6 50, section 3.4.6 56)$  $(section 3.2.6 50, section 3.4.6 56)$  $(section 3.2.6 50, section 3.4.6 56)$  $(section 3.2.6 50, section 3.4.6 56)$ message processing [\(section 3.2.4](#page-49-10) 50, section [3.4.4](#page-55-9) 56) [Microsoft Office SharePoint Server 2007 interface](#page-48-8) 49 overview – [Microsoft Office SharePoint Server](#page-48-8)  [2007](#page-48-8) 49 overview – [Windows SharePoint Services](#page-54-7) 55 sequencing rules [\(section 3.2.4](#page-49-10) 50, [section 3.4.4](#page-55-9) 56) timer events [\(section 3.2.5](#page-49-11) 50, [section 3.4.5](#page-55-10) 56) timers [\(section 3.2.2](#page-49-12) 50, [section 3.4.2](#page-55-11) 56) [Windows SharePoint Services interface](#page-54-7) 55 Common data types [overview](#page-13-14) 14 Continued Flag simple type [\(section 2.2.1.5](#page-13-13) 14, [section 2.2.1.5](#page-13-13) 14)

## **D**

Data model - abstract

[Best Bet Set](#page-22-4) 23 client [\(section 3.2.1](#page-48-5) 49, [section 3.4.1](#page-55-6) 56) [Detailed Query Log Set](#page-23-4) 24 [Extracted Definition Set](#page-22-5) 23 [Historical Query Log Set](#page-23-3) 24 [Item Identifier Set](#page-22-6) 23 **[Managed Property Value Set](#page-21-2) 22** Query [Result Candidate Document Site](#page-48-6) 49 [Raw Query Log Set](#page-23-5) 24 **[Result Document Property Set](#page-48-7) 49** [Scopes](#page-22-7) 23 [Search Security Descriptor Set](#page-21-3) 22 server [\(section 3.1.1](#page-20-3) 21[, section 3.3.1](#page-49-7) 50) **[Summary Query Log Set](#page-24-3) 25** Data types Advanced Search Flag simple type (section [2.2.1.4](#page-13-12) 14, [section 2.2.1.4](#page-13-12) 14) [common](#page-13-14) 14 Continued Flag simple type [\(section 2.2.1.5](#page-13-13) 14, [section 2.2.1.5](#page-13-13) 14) DidYouMean Flag simple type [\(section 2.2.1.6](#page-14-9) 15, [section 2.2.1.6](#page-14-9) 15) IsSSPLevel Flag simple type [\(section 2.2.1.8](#page-14-11) 15, [section 2.2.1.8](#page-14-11) 15) ResultView Flag simple type [\(section 2.2.1.7](#page-14-8) 15, [section 2.2.1.7](#page-14-8) 15) Scope simple type [\(section 2.2.1.3](#page-13-9) 14, section [2.2.1.3](#page-13-9) 14) Site Collection Identifier simple type (section [2.2.1.1](#page-13-11) 14, [section 2.2.1.1](#page-13-11) 14) Site Identifier simple type [\(section 2.2.1.2](#page-13-10) 14, [section 2.2.1.2](#page-13-10) 14) Data types - simple Advanced Search Flag [\(section 2.2.1.4](#page-13-12) 14, [section 2.2.1.4](#page-13-12) 14) Continued Flag [\(section 2.2.1.5](#page-13-13) 14, section [2.2.1.5](#page-13-13) 14) DidYouMean Flag [\(section 2.2.1.6](#page-14-9) 15, section  $2.2.161$  15) IsSSPLevel Flag [\(section 2.2.1.8](#page-14-11) 15, section [2.2.1.8](#page-14-11) 15) [overview](#page-13-15) 14 ResultView Flag [\(section 2.2.1.7](#page-14-8) 15, section [2.2.1.7](#page-14-8) 15) Scope [\(section 2.2.1.3](#page-13-9) 14[, section 2.2.1.3](#page-13-9) 14) Site Collection Identifier [\(section 2.2.1.1](#page-13-11) 14, [section 2.2.1.1](#page-13-11) 14) Site Identifier [\(section 2.2.1.2](#page-13-10) 14, [section 2.2.1.2](#page-13-10) 14) Detailed Query Log Set [abstract data model](#page-23-4) 24 DidYouMean Flag simple type [\(section 2.2.1.6](#page-14-9) 15, [section 2.2.1.6](#page-14-9) 15)

### **E**

Events local - client [\(section 3.2.6](#page-49-9) 50, [section 3.4.6](#page-55-8) 56) local - server [\(section 3.1.6](#page-48-9) 49, [section 3.3.6](#page-54-8) 55)

*[MS-SQLPQ] — v20101219 Search Service Database Query Protocol Specification* 

*Copyright © 2010 Microsoft Corporation.* 

timer - client [\(section 3.2.5](#page-49-11) 50, [section 3.4.5](#page-55-10) 56) timer - server [\(section 3.1.5](#page-47-4) 48, [section 3.3.5](#page-54-9) 55) Examples [query execution](#page-56-2) 57 [query logging and usage reporting](#page-58-1) 59 Extracted Definition Set [abstract data model](#page-22-5) 23

#### **F**

Fields - [vendor-extensible](#page-12-6) 13 [Flag structures -](#page-14-13) overview 15

### **G**

[Glossary](#page-6-2) 7

#### **H**

Historical Query Log Set [abstract data model](#page-23-3) 24

#### **I**

Implementer - [security considerations](#page-61-3) 62 [Index of security parameters](#page-61-4) 62 [Informative references](#page-8-3) 9 Initialization client [\(section 3.2.3](#page-49-8) 50[, section 3.4.3](#page-55-7) 56) server [\(section 3.1.3](#page-24-6) 25, [section 3.3.3](#page-50-8) 51) Interfaces – client [Microsoft Office SharePoint Server 2007](#page-48-8) 49 [Windows SharePoint Services](#page-54-7) 55 Interfaces - server [Microsoft Office SharePoint Server](#page-20-4) 21 [Windows SharePoint Services](#page-49-13) 50 [Introduction](#page-6-3) 7 IsSSPLevel Flag simple type [\(section 2.2.1.8](#page-14-11) 15, [section 2.2.1.8](#page-14-11) 15) Item Identifier Set [abstract data model](#page-22-6) 23

#### **L**

Local events client [\(section 3.2.6](#page-49-9) 50[, section 3.4.6](#page-55-8) 56) server [\(section 3.1.6](#page-48-9) 49, [section 3.3.6](#page-54-8) 55)

#### **M**

[Managed Property Value Set abstract data model](#page-21-2) 22 Message processing client [\(section 3.2.4](#page-49-10) 50[, section 3.4.4](#page-55-9) 56) server [\(section 3.1.4](#page-25-1) 26, [section 3.3.4](#page-51-1) 52) Messages [#Temp table structure](#page-18-2) 19 [binary structures](#page-14-12) 15 [bit fields](#page-14-13) 15 [common data types](#page-13-14) 14 [enumerations](#page-13-15) 14 [flag structures](#page-14-13) 15

[MSSDocProps table structure](#page-14-10) 15 [MSSDocSdids table structure](#page-15-1) 16 [MSSDuplicateHashes table structure](#page-16-3) 17 [MSSQLogLocation table structure](#page-18-3) 19 [MSSQLogNonClickedUnprocessed table structure](#page-17-1) 18 [MSSQLogUnprocessed table structure](#page-16-2) 17 [result sets](#page-14-14) 15 [simple data types](#page-13-15) 14 [table structures](#page-14-15) 15 [transport](#page-13-16) 14 [view structures](#page-14-15) 15 [XML structures](#page-19-1) 20 Methods proc\_MSS\_FetchSDs [\(section 3.1.4.1](#page-27-4) 28, section [3.3.4.1](#page-52-6) 53) proc\_MSS\_GetConfigurationProperty (section [3.1.4.2](#page-27-5) 28, [section 3.3.4.2](#page-52-7) 53) [proc\\_MSS\\_GetKeywordInformation](#page-28-4) 29 proc\_MSS\_GetManagedProperties [\(section](#page-27-6)  [3.1.4.3](#page-27-6) 28, [section 3.3.4.3](#page-52-8) 53) proc\_MSS\_GetManagedPropertyAliases (section [3.1.4.4](#page-28-3) 29, [section 3.3.4.4](#page-52-5) 53) proc\_MSS\_GetMultipleResults [\(section 3.1.4.6](#page-29-2) 30, [section 3.3.4.5](#page-52-9) 53) proc\_MSS\_GetSchemaHighLevelInfo (section [3.1.4.7](#page-32-4) 33, [section 3.3.4.6](#page-53-3) 54) proc\_MSS\_GetSchemaParameters [\(section](#page-32-5)  [3.1.4.8](#page-32-5) 33, [section 3.3.4.7](#page-53-4) 54) proc\_MSS\_GetVectorI4ConfigurationProperty [\(section 3.1.4.9](#page-32-6) 33, [section 3.3.4.8](#page-54-10) 55) [proc\\_MSS\\_QLog\\_AllocateClickIds](#page-33-3) 34 [proc\\_MSS\\_QLog\\_DeleteOld](#page-33-4) 34 [proc\\_MSS\\_QLog\\_InsertQueryInfo](#page-34-2) 35 [proc\\_MSS\\_QLog\\_LowClickThrough](#page-34-5) 35 [proc\\_MSS\\_QLog\\_QueriesByDay](#page-35-2) 36 [proc\\_MSS\\_QLog\\_QueriesByMonth](#page-36-2) 37 [proc\\_MSS\\_QLog\\_QueriesByScope](#page-37-2) 38 [proc\\_MSS\\_QLog\\_TopBestBets](#page-38-3) 39 [proc\\_MSS\\_QLog\\_TopDestinations](#page-39-2) 40 [proc\\_MSS\\_QLog\\_TopQueries](#page-40-2) 41 [proc\\_MSS\\_QLog\\_TopSiteCollections](#page-41-2) 42 [proc\\_MSS\\_QLog\\_ZeroBestBets](#page-42-3) 43 [proc\\_MSS\\_QLog\\_ZeroResults](#page-42-4) 43 proc\_MSS\_RetrieveDuplicateHashes (section [3.1.4.23](#page-44-3) 45, [section 3.3.4.9](#page-54-11) 55) proc\_MSS\_RetrieveDuplicateHashesEx (section [3.1.4.24](#page-44-4) 45, [section 3.3.4.10](#page-54-12) 55) [proc\\_MSS\\_ScopeCacheGetChangedConsumers](#page-45-4) 46 [proc\\_MSS\\_ScopeCacheGetChanges](#page-46-3) 47 [Microsoft Office SharePoint Server 2007 interface](#page-48-8)  [client](#page-48-8)<sub>49</sub> [Microsoft Office SharePoint Server interface -](#page-20-4) server 21 [MSSDocProps table structure](#page-14-10) 15 [MSSDocSdids table structure](#page-15-1) 16 [MSSDuplicateHashes table structure](#page-16-3) 17 [MSSQLogLocation table structure](#page-18-3) 19 [MSSQLogNonClickedUnprocessed table structure](#page-17-1) 18 [MSSQLogUnprocessed table structure](#page-16-2) 17

*[MS-SQLPQ] — v20101219 Search Service Database Query Protocol Specification* 

*Copyright © 2010 Microsoft Corporation.* 

*Release: Sunday, December 19, 2010* 

*66 / 68*

**N**

[Normative references](#page-7-10) 8

#### **O**

Overview [Property Based Query Execution & Managed](#page-8-4)  [Properties Retrieval Operations](#page-8-4) 9 [Query Logging Operations](#page-9-1) 10 [Overview \(synopsis\)](#page-8-5) 9

### **P**

Parameters - [security index](#page-61-4) 62 [Preconditions](#page-11-2) 12 [Prerequisites](#page-11-2) 12 proc\_MSS\_FetchSDs\_method [\(section 3.1.4.1](#page-27-4) 28, [section 3.3.4.1](#page-52-6) 53) proc\_MSS\_GetConfigurationProperty method [\(section 3.1.4.2](#page-27-5) 28, [section 3.3.4.2](#page-52-7) 53) proc\_MSS\_GetKeywordInformation\_method 29 proc\_MSS\_GetManagedProperties method (section [3.1.4.3](#page-27-6) 28, [section 3.3.4.3](#page-52-8) 53) proc\_MSS\_GetManagedPropertyAliases method [\(section 3.1.4.4](#page-28-3) 29, [section 3.3.4.4](#page-52-5) 53) proc\_MSS\_GetMultipleResults method (section [3.1.4.6](#page-29-2) 30, [section 3.3.4.5](#page-52-9) 53) proc\_MSS\_GetSchemaHighLevelInfo method [\(section 3.1.4.7](#page-32-4) 33, [section 3.3.4.6](#page-53-3) 54) proc\_MSS\_GetSchemaParameters method (section [3.1.4.8](#page-32-5) 33, [section 3.3.4.7](#page-53-4) 54) proc\_MSS\_GetVectorI4ConfigurationProperty method [\(section 3.1.4.9](#page-32-6) 33[, section 3.3.4.8](#page-54-10) 55) [proc\\_MSS\\_QLog\\_AllocateClickIds method](#page-33-3) 34 [proc\\_MSS\\_QLog\\_DeleteOld method](#page-33-4) 34 [proc\\_MSS\\_QLog\\_InsertQueryInfo method](#page-34-2) 35 [proc\\_MSS\\_QLog\\_LowClickThrough method](#page-34-5) 35 [proc\\_MSS\\_QLog\\_QueriesByDay method](#page-35-2) 36 [proc\\_MSS\\_QLog\\_QueriesByMonth method](#page-36-2) 37 [proc\\_MSS\\_QLog\\_QueriesByScope method](#page-37-2) 38 [proc\\_MSS\\_QLog\\_TopBestBets method](#page-38-3) 39 [proc\\_MSS\\_QLog\\_TopDestinations method](#page-39-2) 40 [proc\\_MSS\\_QLog\\_TopQueries method](#page-40-2) 41 [proc\\_MSS\\_QLog\\_TopSiteCollections method](#page-41-2) 42 [proc\\_MSS\\_QLog\\_ZeroBestBets method](#page-42-3) 43 [proc\\_MSS\\_QLog\\_ZeroResults method](#page-42-4) 43 proc\_MSS\_RetrieveDuplicateHashes method [\(section 3.1.4.23](#page-44-3) 45, [section 3.3.4.9](#page-54-11) 55) proc\_MSS\_RetrieveDuplicateHashesEx method [\(section 3.1.4.24](#page-44-4) 45, [section 3.3.4.10](#page-54-12) 55) proc\_MSS\_ScopeCacheGetChangedConsumers [method](#page-45-4) 46 [proc\\_MSS\\_ScopeCacheGetChanges method](#page-46-3) 47 [Product behavior](#page-62-8) 63 [Property Based Query Execution & Managed](#page-8-4)  [Properties Retrieval Operations overview](#page-8-4) 9

### **Q**

[Query execution example](#page-56-2) 57 [Query logging and usage reporting example](#page-58-1) 59 [Query Logging Operations overview](#page-9-1) 10 [Query Result Candidate Document Site abstract](#page-48-6)  [data model](#page-48-6) 49

#### **R**

Raw Query Log Set [abstract data model](#page-23-5) 24 References [informative](#page-8-3) 9 [normative](#page-7-10) 8 [Relationship to other protocols](#page-11-3) 12 [Result Document Property Set abstract data model](#page-48-7) 49 [Result sets -](#page-14-14) overview 15 ResultView Flag simple type [\(section 2.2.1.7](#page-14-8) 15, [section 2.2.1.7](#page-14-8) 15)

#### **S**

Scope simple type [\(section 2.2.1.3](#page-13-9) 14, section [2.2.1.3](#page-13-9) 14) Scopes [abstract data](#page-22-7) model 23 [Search Security Descriptor Set abstract data model](#page-21-3) 22 Security [implementer considerations](#page-61-3) 62 [parameter index](#page-61-4) 62 Sequencing rules client [\(section 3.2.4](#page-49-10) 50, [section 3.4.4](#page-55-9) 56) server [\(section 3.1.4](#page-25-1) 26[, section 3.3.4](#page-51-1) 52) Server abstract data model [\(section 3.1.1](#page-20-3) 21, section [3.3.1](#page-49-7) 50) initialization [\(section 3.1.3](#page-24-6) 25[, section 3.3.3](#page-50-8) 51) local events [\(section 3.1.6](#page-48-9) 49, [section 3.3.6](#page-54-8) 55) message processing [\(section 3.1.4](#page-25-1) 26, section [3.3.4](#page-51-1) 52) [Microsoft Office SharePoint Server interface](#page-20-4) 21 overview - [Microsoft Office SharePoint Server](#page-20-4) 21 overview - [Windows SharePoint Services](#page-49-13) 50 proc\_MSS\_FetchSDs method [\(section 3.1.4.1](#page-27-4) 28, [section 3.3.4.1](#page-52-6) 53) proc\_MSS\_GetConfigurationProperty method [\(section 3.1.4.2](#page-27-5) 28, [section 3.3.4.2](#page-52-7) 53) [proc\\_MSS\\_GetKeywordInformation method](#page-28-4) 29 proc\_MSS\_GetManagedProperties method [\(section 3.1.4.3](#page-27-6) 28, [section 3.3.4.3](#page-52-8) 53) proc\_MSS\_GetManagedPropertyAliases method [\(section 3.1.4.4](#page-28-3) 29, [section 3.3.4.4](#page-52-5) 53) proc\_MSS\_GetMultipleResults method (section [3.1.4.6](#page-29-2) 30, [section 3.3.4.5](#page-52-9) 53) proc\_MSS\_GetSchemaHighLevelInfo method [\(section 3.1.4.7](#page-32-4) 33, [section 3.3.4.6](#page-53-3) 54) proc\_MSS\_GetSchemaParameters method [\(section 3.1.4.8](#page-32-5) 33, [section 3.3.4.7](#page-53-4) 54) proc\_MSS\_GetVectorI4ConfigurationProperty method [\(section 3.1.4.9](#page-32-6) 33, [section 3.3.4.8](#page-54-10) 55) [proc\\_MSS\\_QLog\\_AllocateClickIds method](#page-33-3) 34 [proc\\_MSS\\_QLog\\_DeleteOld method](#page-33-4) 34

*[MS-SQLPQ] — v20101219 Search Service Database Query Protocol Specification* 

*Copyright © 2010 Microsoft Corporation.* 

*Release: Sunday, December 19, 2010* 

*67 / 68*

[proc\\_MSS\\_QLog\\_InsertQueryInfo method](#page-34-2) 35 [proc\\_MSS\\_QLog\\_LowClickThrough method](#page-34-5) 35 [proc\\_MSS\\_QLog\\_QueriesByDay method](#page-35-2) 36 [proc\\_MSS\\_QLog\\_QueriesByMonth method](#page-36-2) 37 [proc\\_MSS\\_QLog\\_QueriesByScope method](#page-37-2) 38 [proc\\_MSS\\_QLog\\_TopBestBets method](#page-38-3) 39 [proc\\_MSS\\_QLog\\_TopDestinations method](#page-39-2) 40 [proc\\_MSS\\_QLog\\_TopQueries method](#page-40-2) 41 [proc\\_MSS\\_QLog\\_TopSiteCollections method](#page-41-2) 42 [proc\\_MSS\\_QLog\\_ZeroBestBets method](#page-42-3) 43 [proc\\_MSS\\_QLog\\_ZeroResults method](#page-42-4) 43 proc\_MSS\_RetrieveDuplicateHashes method [\(section 3.1.4.23](#page-44-3) 45[, section 3.3.4.9](#page-54-11) 55) proc\_MSS\_RetrieveDuplicateHashesEx method [\(section 3.1.4.24](#page-44-4) 45[, section 3.3.4.10](#page-54-12) 55) [proc\\_MSS\\_ScopeCacheGetChangedConsumers](#page-45-4)  [method](#page-45-4) 46 [proc\\_MSS\\_ScopeCacheGetChanges method](#page-46-3) 47 sequencing rules [\(section 3.1.4](#page-25-1) 26, [section 3.3.4](#page-51-1) 52) timer events [\(section 3.1.5](#page-47-4) 48, [section 3.3.5](#page-54-9) 55) timers [\(section 3.1.2](#page-24-7) 25, [section 3.3.2](#page-50-9) 51) [Windows SharePoint Services interface](#page-49-13) 50 Simple data types Advanced Search Flag [\(section 2.2.1.4](#page-13-12) 14, [section 2.2.1.4](#page-13-12) 14) Continued Flag [\(section 2.2.1.5](#page-13-13) 14, section [2.2.1.5](#page-13-13) 14) DidYouMean Flag [\(section 2.2.1.6](#page-14-9) 15, section [2.2.1.6](#page-14-9) 15) IsSSPLevel Flag [\(section 2.2.1.8](#page-14-11) 15, section [2.2.1.8](#page-14-11) 15) [overview](#page-13-15) 14 ResultView Flag [\(section 2.2.1.7](#page-14-8) 15, section [2.2.1.7](#page-14-8) 15) Scope [\(section 2.2.1.3](#page-13-9) 14, [section 2.2.1.3](#page-13-9) 14) Site Collection Identifier [\(section 2.2.1.1](#page-13-11) 14, [section 2.2.1.1](#page-13-11) 14) Site Identifier [\(section 2.2.1.2](#page-13-10) 14, [section 2.2.1.2](#page-13-10) 14) Site Collection Identifier simple type (section [2.2.1.1](#page-13-11) 14, [section 2.2.1.1](#page-13-11) 14) Site Identifier simple type [\(section 2.2.1.2](#page-13-10) 14, [section 2.2.1.2](#page-13-10) 14) [Standards assignments](#page-12-7) 13 **Structures** [binary](#page-14-12) 15 [table and view](#page-14-15) 15 [XML](#page-19-1) 20 Summary Query Log Set [abstract data model](#page-24-3) 25

#### **T**

Table structures [#Temp](#page-18-2) 19 [MSSDocProps](#page-14-10) 15 [MSSDocSdids](#page-15-1) 16 [MSSDuplicateHashes](#page-16-3) 17 [MSSQLogLocation](#page-18-3) 19 [MSSQLogNonClickedUnprocessed](#page-17-1) 18 [MSSQLogUnprocessed](#page-16-2) 17

[Table structures -](#page-14-15) overview 15 Timer events client [\(section 3.2.5](#page-49-11) 50, [section 3.4.5](#page-55-10) 56) server [\(section 3.1.5](#page-47-4) 48[, section 3.3.5](#page-54-9) 55) Timers client [\(section 3.2.2](#page-49-12) 50, [section 3.4.2](#page-55-11) 56) server [\(section 3.1.2](#page-24-7) 25[, section 3.3.2](#page-50-9) 51) [Tracking changes](#page-63-1) 64 [Transport](#page-13-16) 14

#### **V**

[Vendor-extensible fields](#page-12-6) 13 [Versioning](#page-12-5) 13 View structures [#Temp](#page-18-2) 19 [MSSDocProps](#page-14-10) 15 [MSSDocSdids](#page-15-1) 16 [MSSDuplicateHashes](#page-16-3) 17 [MSSQLogLocation](#page-18-3) 19 [MSSQLogNonClickedUnprocessed](#page-17-1) 18 [MSSQLogUnprocessed](#page-16-2) 17 [View structures -](#page-14-15) overview 15

#### **W**

[Windows SharePoint Services interface -](#page-54-7) client 55 [Windows SharePoint Services interface -](#page-49-13) server 50

#### **X**

[XML structures](#page-19-1) 20

*[MS-SQLPQ] — v20101219 Search Service Database Query Protocol Specification* 

*Copyright © 2010 Microsoft Corporation.*